# US | UNIVERSIDAD

# **FACULTAD DE INGENIERÍA, ARQUITECTURA Y URBANISMO**

# **ESCUELA PROFESIONAL DE INGENIERÍA DE SISTEMAS TESIS**

# **DESARROLLO DE UN MÉTODO AUTOMÁTICO PARA CLASIFICAR POR CALIBRE CITRUS AURANTIFOLIA BASADO EN PROCESAMIENTO DIGITAL DE IMÁGENES**

# **PARA OPTAR ELTÍTULO PROFESIONAL DE INGENIERO DE SISTEMAS**

**Autor(a) (es):**

**Bach. Melendez Elera Julio Edgard**

**ORCID: https://orcid.org/0000-0002-3288-6614**

**Asesor(a):**

**Mg. Mejía Cabrera Heber Iván**

**ORCID: https://orcid.org/0000-0002-0007-0928**

**Línea de Investigación:**

**Infraestructura, Tecnología y Medio Ambiente**

**Pimentel – Perú 2022**

# **APROBACIÓN DEL JURADO**

# **DESARROLLO DE UN MÉTODO AUTOMÁTICO PARA CLASIFICAR POR CALIBRE CITRUS AURANTIFOLIA BASADO EN PROCESAMIENTO DIGITAL DE IMÁGENES**

**Bach. Melendez Elera Julio Edgard Autor**

\_\_\_\_\_\_\_\_\_\_\_\_\_\_\_\_\_\_\_\_\_\_\_\_\_\_\_\_\_\_\_\_\_\_\_

**Mg., Heber Iván Mejía Cabrera Asesor**

\_\_\_\_\_\_\_\_\_\_\_\_\_\_\_\_\_\_\_\_\_\_\_\_\_\_\_\_\_\_\_ \_\_\_\_\_\_\_\_\_\_\_\_\_\_\_\_\_\_\_\_\_\_\_\_\_\_\_\_\_

\_\_\_\_\_\_\_\_\_\_\_\_\_\_\_\_\_\_\_\_\_\_\_\_\_\_\_\_\_\_\_\_\_\_\_\_\_

**Mg., Mejía Cabrera Heber Iván Dr., Tuesta Monteza Victor Alexci Presidente de Jurado Secretario de Jurado**

> **Mg., Sialer Rivera María Noelia Vocal de Jurado**

\_\_\_\_\_\_\_\_\_\_\_\_\_\_\_\_\_\_\_\_\_\_\_\_\_\_\_\_\_\_\_\_\_\_\_\_\_

# **Dedicatorias**

A mi Dios todopoderoso, aquel que me dio otra oportunidad para lograr todo lo abandonado, pero sobre todo para tener un nuevo caminar a su lado.

A mi abuela y mi Madre, por el amor desmedido que me han ofrecido, por permitirme siempre decidir y por mostrarme que hay caminos que siempre puedo escoger. A mi esposa, por acompañarme en el peregrinar de la vida, por ser el impulso a seguir y la compañera ideal que Dios me brindo. A mis hermanos y familiares, que fueron compañía, risas y llantos.

# **Agradecimientos**

Por, sobre todo, el agradecimiento a Dios, por permitirme ser un instrumento ideal para lograr este objetivo, que sin su sabiduría e iluminación brindada no podría cumplirse, al Mg. Heber Iván Mejía Cabrera porque además de ser mi docente de curso de investigación, ha sido el asesor de mi tesis y me ha brindado los conocimientos pertinentes para enriquecer y poder concretar la presente investigación. A los maestros que tuve en los 10 ciclos cursados, porque cada uno fue parte vital en mi etapa de desarrollo académico y profesional.

#### **Resumen**

La exportación en el sector agroindustrial es una de las economías que muestra mayor crecimiento anual, por lo cual se requiere de mecanismos que ayuden a sostener dicho crecimiento en el tiempo, dentro de dichos mecanismos la innovación y uso de tecnología se presentan como alternativa. La clasificación del limón (citrus aurantifolia) por calibre (tamaño) es un paso importante en el proceso de exportación en las empresas agroindustriales. El tamaño define las condiciones de almacenamiento, traslado y al mercado que se exporta. Así mismo el tamaño define el tipo de producto aceptado, este es conocido como calibre extra, calibre primera y calibre segunda. Esta clasificación se realiza de manera manual y conlleva cierta ineficacia al realizarla, dado que pasa por cansancio y problemas de visión por parte de los trabajadores, lo que deriva a una apreciación equivocada del tamaño. En este sentido, varias técnicas de inteligencia artificial fueron desarrolladas basadas en procesamiento de imágenes, sin embargo, estos trabajos son direccionados a uso de equipos de alto costo en la implementación por lo que se requiere mecanismos que ayuden a lograr la clasificación automática y mejorar la eficiencia, con bajo costo y que sea fácil de implementar. En esta investigación se desarrolló un método automático para clasificar citrus aurantifolia. Para ello se fabricó un artefacto para adquirir las imágenes y con las cuales se construyó una base de datos con 270 imágenes digitales de citrus aurantifolia, las cuales se separaron en 3 carpetas con las imágenes correspondientes de acuerdo al calibre tomado de forma manual de cada limón. Para el procesamiento de la imagen se tomó el canal azul a partir del cual se realizó la segmentación mediante OTSU para luego obtener la región de interés mediante una operación morfológica en el cual se obtuvo el máximo número de píxeles y el mínimo número de píxeles de las imágenes de limón por cada calibre. Con esta información se construyó el árbol de decisiones del cual se basó el algoritmo de clasificación automática desarrollado. En la fase de prueba se obtuvo una precisión de 100% al clasificar citrus aurantifolia por cada calibre. Finalmente se demostró que el método es eficiente para la clasificación por calibre de citrus aurantifolia.

**Palabras Clave:** Procesamiento de imágenes, Calibre, Segmentación, Píxeles, Color RGB, Árbol de decisión, Algoritmo OTSU.

#### **Abstract**

Exports in the agroindustrial sector is one of the economies that shows the highest annual growth, which requires mechanisms to help sustain such growth over time, within these mechanisms innovation and use of technology are presented as an alternative. The classification of lemons (citrus aurantifolia) by size is an important step in the export process in agroindustrial companies. The size defines the conditions of storage, transfer and the market to be exported. Size also defines the type of product accepted, which is known as extra size, first size and second size. This classification is carried out manually and involves a certain inefficiency in doing so, since it involves fatigue and vision problems on the part of the workers, which leads to a mistaken appreciation of the size. In this sense, several artificial intelligence techniques were developed based on image processing, however, these works are directed to the use of high-cost equipment in the implementation, so mechanisms are required to help achieve automatic classification and improve efficiency, with low cost and easy to implement. In this research, an automatic method was developed to classify citrus aurantifolia. For this purpose, an artifact was manufactured to acquire the images and with which a database was built with 270 digital images of citrus aurantifolia, which were separated into 3 folders with the corresponding images according to the caliber taken manually from each lemon. For image processing, the blue channel was taken from which the segmentation was performed by OTSU to then obtain the region of interest by means of a morphological operation in which the maximum number of pixels and the minimum number of pixels of the lemon images were obtained for each caliber. This information was used to build the decision tree on which the automatic classification algorithm developed was based. In the test phase, 100% accuracy was obtained when classifying citrus aurantifolia by caliper. Finally, it was demonstrated that the method is efficient for grading citrus aurantifolia by size.

**Keywords:** Image Processing, Calibration, Segmentation, Pixels, RGB Color, Decision Tree, OTSU Algorithm.

# Índice

<span id="page-6-0"></span>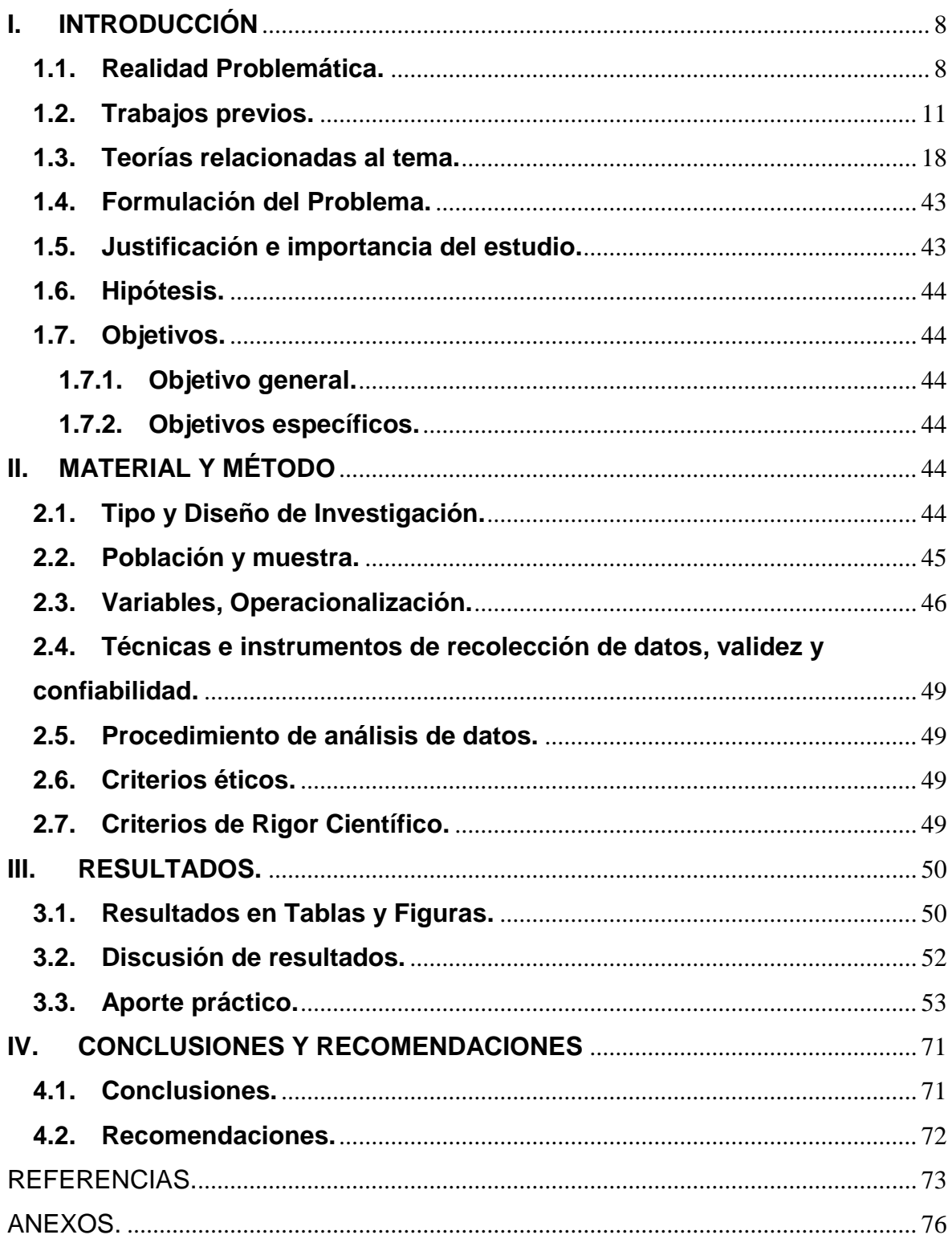

# **I. INTRODUCCIÓN**

# <span id="page-7-0"></span>**1.1.Realidad Problemática.**

Existen múltiples estudios en búsqueda de técnicas de inteligencia artificial que ayude al procesamiento de imágenes en el ámbito científico. Diferentes áreas como la medicina, la seguridad, la agricultura buscan encontrar aplicaciones y métodos que les ayuden a obtener mejoras en sus procesos cotidianos.

La exportación global del Perú llego a un 44% de crecimiento en lo que va del año y se ha mantenido por encima del crecimiento latinoamericano que llego a un 33%. (Mincetur, 2021)

Dentro del proceso de exportación de citrus aurantifolia se cuenta con diferentes fases, sin embargo, para el presente estudio nos centraremos en la parte de clasificación y envasado. En dicha fase existen diversos problemas al momento de clasificar y seleccionar los frutos por color y calibre con la finalidad de obtener una mayor calidad. (Promperu, 2021)

![](_page_7_Figure_5.jpeg)

*Figura 1*. Cadena de producción. Fuente: Elaboración propia.

El Perú, es uno de los países más prometedores en la exportación del limón (citrus aurantifolia), sus múltiples usos y características lo hacen muy requerido en el mercado internacional. La clasificación del limón se realiza por color y calibre de manera manual, ello con la finalidad de darle una mayor calidad y estándar para la exportación, así como poder obtener un mayor precio.

En Perú, el año 2021 la exportación de limón disminuyó en 49% respecto al promedio exportado en el año 2020, llegando a los \$5 millones con un precio de \$0.75 kilo promedio. (Agrodata, 2021)

Tabla 1.

| <b>MES</b>   |            | 2021         |         |            | 2020         |          |
|--------------|------------|--------------|---------|------------|--------------|----------|
|              | <b>FOB</b> | <b>Kilos</b> | Precio. | <b>FOB</b> | <b>Kilos</b> | Precio.  |
|              |            |              | Prom.   |            |              | Prom.    |
| Ene.         | 474,634    | 622,870      | 0.76    | 559,370    | 777,180      | 0.72     |
| Feb.         | 329,850    | 451,566      | 0.76    | 547,845    | 737,503      | 0.74     |
| Mar.         | 225,317    | 259,657      | 0.87    | 520,700    | 682,923      | 0.76     |
| Abr.         | 301,373    | 377,628      | 0.80    | 634,099    | 806,268      | 0.79     |
| May.         | 360,587    | 459,069      | 0.79    | 359,836    | 608,856      | 0.59     |
| Jun.         | 143,579    | 278.207      | 0.52    | 488,891    | 958,200      | 0.51     |
| Jul.         | 335,106    | 501,847      | 0.67    | 753,619    | 1,525,402    | 0.49     |
| Ago.         | 546,737    | 688,895      | 0.79    | 469,345    | 878,754      | 0.53     |
| Sep.         | 172,539    | 254,987      | 0.68    | 591,708    | 858,261      | 0.69     |
| Oct.         | 505,923    | 680,680      | 0.74    | 1,068,383  | 1,649,888    | 0.65     |
| Nov.         | 400,778    | 484,100      | 0.83    | 533,312    | 690,716      | 0.77     |
| Dic.         |            |              |         | 443,827    | 637,704      | 0.70     |
| <b>Total</b> | 3,796,423  | 5,059,505    | 0.75    | 6,970,934  | 10,811,655   | 0.64     |
| Prom         | 345,129    | 459,955      |         | 580,911    | 900,971      |          |
| <b>Mes</b>   |            |              |         |            |              |          |
| ℅            | $-41%$     | $-49%$       | 16.4%   | 79%        | 121%         | $-19.3%$ |
| Cre.         |            |              |         |            |              |          |

*Exportación mensual de citrus aurantifolia.*

*Nota:* tomado de (Agrodata, 2021)

Del total de kilos de limones exportados en el año 2021, Limones Peruanos S.R.L llegó al 34%, seguido de Limones Piuranos SAC con 26%. Food export Norte SAC, Piura produce SAC y Grupo Geronimo Trading, exportaron 6% cada uno y Otros/Varios lograron un 23%.

![](_page_9_Figure_0.jpeg)

*Figura 2.* Exportación de citrus aurantifolia por empresa. Fuente: (Agrodata, 2021).

En la siguiente investigación nos enfocaremos en la clasificación del limón por calibre, la cual necesita de la mediación humana para terminar el proceso de categorización, cayendo en errores propios del hombre, producto de la ansiedad, cansancio o fatiga.

Para el calibre se establece el diámetro más alto de la parte ecuatorial del limón, teniendo presente la siguiente tabla:

Tabla 2.

*Calibre por diámetro de citrus aurantifolia.*

![](_page_9_Picture_223.jpeg)

*Nota:* tomado de (Limonespiuranos, 2021)

En el campo de la producción, se depende mucho de la rapidez con la cual el personal ejecuta el proceso, sin embargo, el intento basado en la mediación humana provoca que el proceso sea vuelva lento con el tiempo y vaya perdiendo precisión, reduciendo la productividad y generando una baja competitividad en el mercado. Es así, que el presente estudio, está basado en buscar un método para clasificar citrus aurantifolia por calibre a través del procesamiento de imagen. Esto con la finalidad de mantener un estándar alto al momento de clasificar citrus aurantifolia por calibre y obtener un mejor precio.

#### <span id="page-10-0"></span>**1.2.Trabajos previos.**

(Jhawar, 2016)**,** realizó la investigación, Orange Sorting by Applying Pattern Recognition on Colour Image, en India. El problema que presentó es la clasificación de la fruta de la naranja en relación de su nivel de madurez. Propuso un método basado en reconocimiento de patrones, para lo cual se utilizaron los algoritmos del vecino más cercano y regresión lineal para calcular el nivel de madurez de la naranja. El desarrollo del método se adquirieron las imágenes a través de un artefacto ideal para la toma de imágenes de la naranja, para lo cual se seleccionaron 160 imágenes de naranja como muestra. El preprocesamiento no fue necesario, dado que se adquirieron en un entorno controlado. Para la clasificación se utilizó una técnica editada del vecino más cercano de semillas múltiples, en la cual intervienen: k media, vecino más cercano y vecino más cercano editado; Luego de ello se utilizó la técnica de regresión lineal para la clasificación por nivel de madurez. Por último, utilizo la función top pixel para obtener el tamaño de la naranja. Este método resuelve que fue relevante la extracción de características para la predicción de la madurez, tamaño y clase de la fruta, así como la regresión lineal resulto ser más efectiva para la clasificación de la naranja. El estudio concluyo que la técnica de regresión lineal resultó ser más efectiva, alcanzando un 97.98% para la clasificación de la naranja.

(Wan Nurazwin Syazwani, Muhammad Asraf, Megat Syahirul Amin, & DalilaK.A.b, 2021), en su investigación, Automated image identification, detection and fruit counting of top-view pineapple crown using machine Learning, en Malasia. Presentó el problema con la identificación automática de reconocimiento de frutas mediante técnicas de procesamiento de imágenes utilizando un vehículo aéreo no tripulado (UAV) en el área de la plantación dificultado por la iluminación variante durante el día, lo cual genera imágenes con resultados no ideales. Se desarrolló un método automático para reconocer las imágenes de la piña, utilizando clasificadores de aprendizaje, red neuronal artificial (ANN), máquina de vectores de soporte (VSM), bosque aleatorio (RF), Bayes ingenuo (NB), árboles de decisión (DT) y k vecinos más cercanos (KNN) y uso de UAV. Para el desarrollo del método se recopiló datos en la plantación, el procesamiento previo de la imagen, la extracción de características, la clasificación de ANN, la selección de características mediante el algoritmo ANOVA y el recuento de rendimiento. Se realizó el preprocesamiento de imágenes para identificar las coronas de las frutas en imágenes RGB adquiridas por UAV, luego de procedió a extraer las características, por color, forma y textura. Luego se clasifico los objetos, mediante los algoritmos de clasificación: red neuronal artificial, máquina de vectores de soporte, bosque aleatorio, bayes ingenuo, arboles de decisión, k vecino más cercano. Al terminar se procedió con el recuento de rendimiento basado en el juicio de los expertos y se realizó una evaluación de rendimiento de la corona de piña con el clasificador automático y manual. El estudio mostró que el algoritmo de análisis de varianza (ANOVA) mejoro la precisión de clasificación al seleccionar las características de color, forma y textura. El algoritmo de entrenamiento: retro propagación de tasa de aprendizaje variable (GDX) de la red neuronal artificial (ANN) demostró el mejor rendimiento para la clasificación de corona de piña. Por lo que concluyó que el mejor rendimiento lo presentó el algoritmo de aprendizaje automático ANN-GDX, el cual alcanzo un 94% de precisión al compararlo con otros clasificadores.

(B.Nemade & P.Sonavane, 2020), en su investigación, Co-occurrence patterns based fruit quality detection for hierarchical fruit image annotation, en la India. Planteó el problema de la clasificación de la fruta de manera jerárquica por nivel de madurez y su clase. La solución propuesta de la siguiente investigación. Primero, organizó las imágenes recolectadas y luego realizó el preprocesamiento. Para la obtención de las características utilizó los filtros híbridos DWT y Gabor. Con el color, la forma, el tamaño real y la textura se creó el patrón de co-ocurrencia el cual utilizó para la clasificación de la calidad de la fruta. Además, se utilizaron dos modelos de clasificador diferentes, softmax y SVM, para fines de clasificación. Con la técnica de ANOVA ayudó a completar

el análisis estadístico. Inicialmente realizó el preprocesamiento de la imagen, segmentando el color y reduciendo el ruido, continuó con la identificación del tamaño real de la fruta mediante el método Mask R-CNN. Se utilizó histogramas de color RGB para obtener propiedades de forma y color. La obtención de propiedades de textura se realizó mediante el uso de técnicas, DWT y Filtro de Gabor. Las características globales se obtuvieron con ResNet50 (red residual) y Análisis de componentes principales (PCA). Se procedió con la clasificación de patrones de co ocurrencia basado en la extracción de las características, tamaño, color, forma y textura; Y se utilizó Softmax y SVM para medir el grado de calidad de la fruta. El resultado indicó que el patrón de co-ocurrencia alcanzó una precisión general de 97.3% y 97.2% para la detección de calidad de la uva y mango respectivamente comparado con la evaluación experta del agricultor local. La categorización de calidad general se mejoró después de usar el patrón de co-ocurrencia, lo que lo hace útil para la clasificación en línea de un sistema basado en frutas.

(QianZhang & GuoqinGao, 2020), en su investigación, Prioritizing robotic grasping of stacked fruit clusters based on stalk location in RGB-D images, en China. Presentó el problema como determinar la prioridad al manipular los racimos de uva con el brazo robótico. La propuesta fue realizar un método para priorizar la captación de racimos de fruta, utilizando pequeñas regiones de tallos en imágenes RGB-D. Se propuso un procedimiento de priorización para captar racimos de frutas apilados por medio de la sustracción y categorización en imágenes RGB-D para sustraer pequeños tallos con diversos recursos de fondo en imágenes RGB-D. Se construyó una red neuronal convolucional (CNN) para minimizar la alteración en la resolución en el mapa de propiedades y para retener detalles y propiedades locales. Para minimizar la interferencia de fondo, se usó una R-CNN más instantánea en cascada de gruesa a fina basada en mapas de propiedades de diversas escalas. Se usó un esquema de aprendizaje por transferencia para mejorar la función de aprendizaje de la red para conjuntos de hondura de tallo. El resultado evidenció que R-CNN faster logró una mejor precisión, además de lograr un mejor tiempo, garantizando una baja tasa de errores. Se concluyó que la precisión promedio de la extracción del tallo aumentó en más de 8.01% al utilizar el R-CNN Faster en casada propuesto a comparación con el R-CNN existente. Así mismo la precisión de clasificación aumentó en más de 3.79%.

(Gené-Mola, RicardoSanz-Cortiella, R.Rosell-Polo, Escolà, & Gregorio, 2021), en su investigación, In-field apple size estimation using photogrammetry-derived 3D point clouds: Comparison of 4 different methods considering fruit occlusions, en España. Presentó el problema de diferenciación del tamaño de la fruta como parte de la etapa de crecimiento, en la agricultura. Se propuso una metodología basada en 4 pasos. La detección de frutos; la generación de nubes de puntos utilizando estructura a partir de movimiento (SfM) y estéreo de múltiples vistas (MVS); la estimación del tamaño de la fruta; y la estimación de la visibilidad de la fruta. El conjunto de datos se obtuvo siguiendo la metodología de detección de frutos; segmentación de instancias; generación de nubes de puntos 3D; proyección de detecciones de imágenes en espacio 3D. Con lo cual, se obtuvo la detección y segmentación de la manzana fuji. Luego se aplicaron los algoritmos SFM-MVS con imágenes segmentadas para la reconstrucción 3D de las manzanas. Se obtuvo su diámetro horizontal máximo de manera manual, utilizando un calibre vernier. La visibilidad de la manzana obtuvo el diámetro igual a la medida manual mediante una esfera y midiendo la relación con la nube de puntos de la manzana. El resultado mostró inconvenientes para el tiempo de procesamiento requerido en el modelado 3d de las manzanas (2760s en 6 árboles) lo que limita su aplicación para grandes áreas agrícolas. Los métodos más eficientes son LS, MSAC y TM quienes mostraron 4.5mm, 3.7mm y 4.2mm respectivamente como error medio absoluto. Se concluyó que la metodología propuesta permite la estimación del porcentaje de visibilidad. Mientras el error se incrementa proporcionalmente con la oclusión, la metodología diseñada posibilita descartar manzanas bastante ocluidas, limitando la estimación del diámetro a las superiores manzanas candidatas.

(Hameed, Chai, & Rassau, 2021), en su investigación, Class distribution-aware adaptive margins and cluster embedding for classification of fruit and vegetables at supermarket self-checkouts, en Australia. Presentó el problema La clasificación de frutas y hortalizas por características en los supermercados. Se propuso un enfoque de incrustación basado en clústeres de clases múltiples con márgenes de clasificación adaptativos para tratar el complejo conjunto de datos de frutas y verduras. Se utilizaron centroides de clúster basados en etiquetas de clases supervisadas para el proceso de entrenamiento y prueba. También se usa una técnica de agrupación, que ayuda con las características complejas del conjunto de datos de frutas y verduras. Se utilizó RestNet50, entrenado con el conjunto de datos previamente, para extraer características DCNN de la red troncal, además se utilizó redes de aprendizaje profundo para probar el método propuesto. El resultado permitió utilizar el enfoque propuesto con cualquier red DL de última generación fácilmente disponible. El uso de estas redes DL también amplía la capacidad del enfoque propuesto a un número aún mayor de clases. Teniendo en cuenta estos hallazgos, hemos aplicado la técnica propuesta para la clasificación de 15 clases de frutas y hortalizas con similitudes significativas entre clases y distribución intraclase. El estudio concluyó que se pudo explorar una medida más sofisticada en la incorporación de características para mejorar las distribuciones de conjunto de datos desequilibrados.

(Marchal, Martínez, & García, 2021), en su investigación, Automatic system for the detection of defects on olive fruits in an oil mill, en España. Planteó el problema de selección de fruto de aceituna en la fabricación de aceite de oliva virgen. La investigación propuso un sistema automático de detección de defectos que utiliza imágenes infrarrojas. Para lo cual se contó con dos fases 1) el algoritmo de procesamiento de imágenes, 2) la detección de defectos se realizó en las aceitunas segmentadas utilizando un árbol de decisión basado en descriptores de región. La etapa de preprocesamiento se basó en la aplicación iterativa de la técnica de contornos activos asistida con operaciones de morfología matemática. Para la detección de defectos se procedió con una doble segmentación, en la detección de la aceituna y luego en la detección del defecto respectivamente. Para lo cual se utilizó algoritmos de segmentación (Kapur y Bernsen). El resultado final del algoritmo de procesamiento de imágenes se hizo analizando un total de 80 imágenes. El TPR (True Positive Rate) fue 81,22 % y el FPR (False Positive Rate) fue 11,51 %. Se espera que la tasa de detección sea más grande que la que se consigue en una inspección manual, debido a que el proceso de inspección de hoy se hace muestreando un subconjunto de aceitunas de cada lote, con la frecuencia de inspección y el número de aceitunas a examinar en funcionalidad de las normas de los profesionales de almazara. La función de examinar todo el lote de aceitunas entrantes ya es una optimización importante en relación a la práctica presente. En conclusión, se calcularon 2 tasas para esta comparación: la tasa de detección, obtenida de la Tasa de Positivos Verdaderos (TPR), y las aceitunas clasificadas de manera errónea estimadas por la Tasa de Positivos Erróneos (FPR). Los resultados subrayan la solidez y exactitud del algoritmo, debido a que permanecen en línea con lo que se demanda en la industria.

(Ropelewska & Rutkowski, 2021), en su investigación, Differentiation of peach cultivars by image analysis based on the skin, flesh, stone and seed textures, en Polonia. Planteó el problema al discriminar las propiedades del cultivo del melocotón Para la siguiente investigación se propuso el análisis discriminante utilizando clasificadores de red de bayes, logístico, SMO, clasificador de capas múltiples y bosque aleatorio. Para el método propuesto, las imágenes se convirtieron en canales de R, G, B, L, a, b, X, Y, Z; para el análisis estadístico se utilizó la aplicación WEKA 3.9. Se utilizó el algoritmo de selección de características basado en correlación para la selección de atributos de textura. Luego se aplicó clasificadores de Red Bayes, logística (funciones), SMO (funciones), clasificador multiclase (meta) y bosque aleatorio (árboles). Los modelos presentados obtuvieron una exactitud del 100% en el uso de los clasificadores seleccionados para las partes seleccionadas del melocotón. Para el análisis discriminante basado en la textura de la piel del melocotón, la precisión fue igual al 99% Los resultados obtenidos demostraron que los cultivares de melocotón pueden discriminarse con éxito con una precisión del 100%.

(Cao, 2021), en su investigación, Detection of Fruit Surface Defects Based on Machine Visión, en China. Presentó el problema al identificar los defectos de la fruta para la clasificación. Para la siguiente investigación se presentó un método que consiste en la combinación de la visión artificial con el uso de Matlab. Para el desarrollo del método se obtuvo la imagen en escala RGB, luego se eliminó el ruido mediante datos PSNR, luego se procedió a segmentar mediante un filtro basado en operación geométrica. La Umbralización se realizó mediante el algoritmo OTSU y se aplicó el operador de sobel para determinar el borde según los niveles de gris. Al final se procedió con la superposición para obtener la detección del defecto de la fruta y la selección de región ROI para las coordenadas. Los resultados mostraron que el método puede detectar y extraer el borde del área podrida con total éxito. Y concluyó que mediante el uso de la visión artificial con la aplicación MATLAB, se demostró que puede ser útil para la detección de defectos en la superficie de la fruta.

(Apte & Patavardhan, 2021), en su investigación, Feature Fusion Based Orange and Banana Fruit Quality Analysis with Textural Image Processing, en India, Planteó el problema de la precisión para la clasificación de fruta tanto de manera externa como interna, en tamaño, color y defectos de la fruta con los diferentes algoritmos y técnicas que ayudan en dicha solución. Se propuso un método que consta de 2 partes: de formación y de prueba. Antes de la fase de formación se construyó una base de datos para las frutas de plátano y naranja. Para la base de datos de frutas, imágenes en color y rayos X, se utilizó una cámara móvil Samsung A9 para imágenes en color y se recolectaron imágenes de rayos X para las mismas frutas, manteniendo el nivel de intensidad al mínimo después de algunas pruebas. En la bandeja de rayos X se colocaron hasta 10 objetos de frutas. Este conjunto de datos se preparó para 350 imágenes de frutas, por lo tanto, se clasificó en tres clases. Según los expertos, los conjuntos de datos visuales y de observación se clasifican en 50%, 90% de fruta defectuosa y 100% de fruta normal. En este conjunto de datos, el 70% de las imágenes de la fruta se usó con fines de capacitación y el 30% de la imagen de la fruta con fines de prueba. Durante la fase de entrenamiento, las imágenes de las bandejas se procesaron previamente y luego se segmentó utilizando el algoritmo de grupo. Se generó una base de datos de características y se extrajeron características como momentos de color, filtros de Gabor y HSV.

Durante la fase de prueba, los colores y las imágenes de prueba de rayos X se seleccionaron del conjunto de datos respectivo. Esta imagen fue procesada previamente. Para la imagen en color experimental seleccionada de la fruta, también se seleccionó la imagen radiográfica correspondiente. Se hace la unión. Después de fusionar las funciones, se crea una base de datos de funciones. Luego se aplicó el clasificador SVM y el clasificador ANN para conocer la clase de fruta Se seleccionó la imagen de la fruta del conjunto de prueba. El algoritmo accedió a la respectiva imagen de rayos X de la fruta. Las imágenes en color y las imágenes de rayos X se entregaron al clasificador SVM, el cual dio % de degradación de frutos con características externas e internas. Se desarrolló el algoritmo de características dominantes. De acuerdo con las características dominantes, se evalúa la calidad de la fruta. La precisión con el clasificador SVM recibe una precisión del 100%. mientras que con el clasificador ANN para banano y naranja. La precisión general fue 90% para banana y de 94,1% para la naranja. Por lo tanto, si comparamos la precisión de clase de ambos clasificadores, SVM proporciona más precisión que el clasificador ANN. Con este algoritmo se pudo detectar la calidad de la fruta y clasificar el nivel de degradación de la fruta. El mismo algoritmo se puede aplicar a frutas similares. Solo la imagen en color o solo la imagen de rayos X no pueden brindar un conocimiento exacto sobre la calidad de la fruta. Pero la fusión de estas imágenes clasifica la fruta en sus respectivas clases.

#### <span id="page-17-0"></span>**1.3.Teorías relacionadas al tema.**

# **1.3.1. El humano y la visión por computador.**

Un sistema de visión por ordenador procesa las imágenes adquiridas desde una cámara electrónica, similar al proceso que el humano realiza con la visión, para procesar las imágenes derivadas a través del iris. La visión por ordenador es un tema rico y provechoso para el estudio y la investigación de los ingenieros electrónicos, informáticos y muchos otros.

Actualmente hay muchos sistemas de visión que se utilizan de forma rutinaria en la industria: las cámaras inspeccionan las piezas mecánicas para comprobar su tamaño, los alimentos se inspeccionan para comprobar su calidad. Los estudios forenses y la biometría (formas de reconocer a las personas) de reconocimiento de personas, como el reconocimiento automático de rostros y el reconocimiento de personas por la "textura" de sus iris. Estos estudios son paralelos a los de biólogos y psicólogos que siguen estudiando el funcionamiento de nuestro sistema de visión humano y cómo vemos y reconocemos objetos y personas. (Mark Nixon, 2020)

## **1.3.2. Sistema de adquisición de imágenes.**

El mundo de la visión artificial está representado por bloques de proceso en la adquisición de imágenes. Para hacer posible el sistema de adquisición de imágenes, es necesario conocer conceptos básicos sobre los dispositivos de fotografía, iluminación y conceptos físicos del color, etc. Así mismo necesitamos de conceptos de funciones matemáticas, transmisión de la luz como el procesamiento en la obtención de la imagen.. (Alegre, Pajares, & De la Escalera, 2016)

- **1.3.2.1. Imagen:** Se considera como la representación visual de un objeto de la vida real, como resultado de una señal adquirida desde un sensor, que refleja los rayos de luz que emite a través de un formato seleccionado para su representación. (Alegre, Pajares, & De la Escalera, 2016)
- **1.3.2.2. Iluminación:** En la industria de sistemas de visión, es importante contar con un entorno controlado en la iluminación para que sea aceptable, de lo contrario se obtienen problemas de reflexiones especulares, sombras y bajo contraste. Una correcta iluminación brinda claridad a la escena, de modo que favorece la obtención del proceso de la imagen y permite mejorar la extracción de los datos y parámetros requeridos sobre la misma. (Alegre, Pajares, & De la Escalera, 2016)
	- **Tipos de Iluminación artificial:** Para la visión artificial, contamos con múltiples tipos de iluminación que tienen propiedades propias, se puede utilizar diferentes tipos de iluminación, ello dependiendo de la emisión de fotones que proviene de la energía eléctrica. Las propiedades fundamentales que se tienen en un tipo de iluminación corresponden a la

durabilidad, sus variaciones, la temperatura y el rango de la onda de luz. (Alegre, Pajares, & De la Escalera, 2016)

# Tabla 3.

*Clasificación de clases de iluminación.*

![](_page_19_Picture_186.jpeg)

*Nota:* Tomado de (Alegre, Pajares, & De la Escalera, 2016)

![](_page_20_Picture_0.jpeg)

*Figura 3: Diferentes tipos de iluminación. a) Leds en barra lineal. b)* Leds en forma de anillo. c) lluminación DOAL. d) Luz Láser. Fuente: (Alegre, Pajares, & De la Escalera, 2016)

 **Técnicas de iluminación:** La aceptación de un programa de visión, depende en gran medida de la iluminación utilizada. Si la iluminación es insuficiente, puede producir dificultad en contraste, brillo y sombras, que dificultan el método de prueba o es posible que no se encuentre una solución al método. Se puede mejorar de manera eficiente el programa de procesamiento de imágenes, utilizando técnicas de iluminación que permitan obtener una correcta imagen a procesar. La imagen adecuada es la que representa en sus pixeles propiedades de luminosidad a diferencia de pixeles de objetos sin interés. Es fundamental una iluminación adecuada al obtener una correcta imagen. Además las sombras provocan una detección de bordes falsos, lo que conlleva a mediciones erróneas. (Alegre, Pajares, & De la Escalera, 2016)

# Tabla 4.

![](_page_21_Picture_191.jpeg)

![](_page_21_Picture_192.jpeg)

Contraluz La ubicación de la materia se da entre la cámara y la fuente de luz. La imagen del borde se observa con una buena definición

*Nota:* Tomado de (Alegre, Pajares, & De la Escalera, 2016)

![](_page_22_Picture_2.jpeg)

.<br>*Figura 4.* Imágenes adquiridas con iluminación directa (a) en contraste de imágenes con iluminación darkfield(b). b. Fuente: (Alegre, Pajares, & De la Escalera, 2016)

![](_page_23_Picture_0.jpeg)

 *Figura 5.* Imágenes adquiridas con iluminación directa (a) en contraste de imágenes con iluminación difusa (b). Fuente: (Alegre, Pajares, & De la Escalera, 2016) a.  $\overline{a}$ .  $\overline{a}$ b.

![](_page_23_Picture_2.jpeg)

a. b. a.<br>*Figura 6.* Imagen adquirida con iluminación directa (a) en contraste de de imagen con iluminación difusa axial (b) b. Fuente: (Alegre, Pajares, & De la Escalera, 2016) b. c.

![](_page_24_Picture_0.jpeg)

 *Figura 7.* Imagen adquirida con iluminación directa (a) en contraste de imagen con iluminación estructurada (b).  $\ddot{\phantom{0}}$ ľ

 Fuente: (Alegre, Pajares, & De la Escalera, 2016)  $\epsilon$ , r ajar $\epsilon$ s,  $\alpha$  D $\epsilon$  ia Escalera, 2010)

![](_page_24_Picture_3.jpeg)

a.<br>*Figura 8.* Imagen adquirida con iluminación directa (a) en contraste de imagen con iluminación a contraluz (b). Fuente: (Alegre, Pajares, & De la Escalera, 2016) b. ación directa (a) en contra

Filtros y difusores: Se tiene que el ojo humano es muy sensible a toda la radiación de luz en el espectro visible, pero aún no puede aislar ninguno de ellos de un flujo luminoso blanco. Para conseguirlo, se necesita un filtro de color que evite que se perciban los colores restantes. Un filtro está compuesto por cierto tipo de material con el que se origina la asimilación y comunicación de ancho de ola espectral. De un lado se absorbe los flujos luminosos y del otro lado se transmiten las ondas  $\bullet$  figuration of  $\bullet$  and  $\bullet$ aproximación de una estría de una estría de una estría de una estría de una estría de una estría de una estría forma de molde. a). Molde original. Boriginal establecer de puntos de puntos de puntos de puntos de puntos de puntos de puntos de puntos

equivalentes. Los filtros se distinguen por las propiedades como el color, el material, el contenido y el factor del filtro, el cual indica su capacidad de absorción o el nivel de opacidad cuando la luz blanca lo atraviesa.. (Alegre, Pajares, & De la Escalera, 2016)

- **1.3.2.3. El sistema Óptico:** Se denomina sistema óptico a los lentes que son capaces de modificar la dirección de la partícula de luz que atraviesa el mismo lente. Los sistemas ópticos pueden variar según el material de cristal con el que se construyen.
	- **Lente:** Según el índice de Abbe, la propiedad del lente está en un indicador de refracción, la dispersión y la reflexión. El indicador de refracción nos indica la competencia del lente para lograr minimizar la velocidad de la luz cuando lo atraviesa. Además, está definido como la consecuencia de la velocidad de la luz en el vacío y la velocidad de la luz en el objeto. Mientras el índice de refracción sea bajo, menor será la reflexión. Existen recubrimientos que reducen la reflexión, manteniendo el alto índice en la refracción. La dispersión ocurre cuando el lente es atravesado por la longitud de onda de luz con el índice de refracción generando una variación. Según el índice de Abbe se representa en 1.4 y concede saber los colores separados que se producen cuando la luz atraviesa el lente. A mayor índice de Abbe, menor será la dispersión y se obtendrá una menor separación de colores.. (Alegre, Pajares, & De la Escalera, 2016)

$$
vd = (nd-1)/(nf-nc)
$$

Para lo cual:

n.d= indicador de refracción (587.6nm=verde). n.f= indicador de refracción (486.1nm=azul). n.c= indicador de refracción (656.3nm =rojo).

 **Óptica:** Es un grupo de múltiples lentes y mecánica situada en un tubo de metal y cuenta con un tornillo el cual permite ajustar al cuerpo del motor. La óptica te brinda acceso al enfoque de la luz de una dirección

hacia otra, de tal manera que es capaz de adquirir una imagen fijada a cierta distancia. La óptica permite el uso de uno o más lentes; sin embargo, el uso de varios lentes aumenta el costo. Dependiendo del lente permitirá cierta distancia focal como también el ángulo de visión que se define. El ángulo horizontal refleja la expresividad del hombre, sin embargo, se utiliza el ángulo diagonal con mayor frecuencia. El objetivo es contemplado en focal normal, focal larga y focal corta, dentro de ellos resalta el focal normal, dado que permite adquirir imágenes desde un punto similar al que el hombre percibe con sus ojos. (Alegre, Pajares, & De la Escalera, 2016)

- **1.3.2.4. Cámara:** Es un artefacto que cuenta con el diafragma y un juego de lentes, con los cuales se construye la imagen deseada sobre el horizonte del sensor que utiliza elementos fotosensibles, también procede con la digitalización y a transmisión hacia el procesador. Su composición consta de un sensor y partes electrónicas. (Alegre, Pajares, & De la Escalera, 2016)
	- **Montura entre la óptica y el cuerpo de cámara:** La montura cuenta con diferentes tipos tales como C, CS o F. Su principal característica de la montura C es que permite una separación entre el sensor y la óptica de 17.5mm, mientras que la montura CS cuenta con 12.5 mm de separación, no obstante, se puede usar utilizando un separador de 5mm. Por último la montura F cuenta con una separación de 46.5mm y es usado en cámaras que cuenten con sensores lineales. (Alegre, Pajares, & De la Escalera, 2016)
	- **Formato del sensor:** Un sensor permite transformar la luz en señal eléctrica. Se cuenta con 2 tecnologías en la fabricación de un sensor, Complementary Metal Oxide Semiconductor(CMOS) y Charge Coupled Device(CCD), El sensor CMOS se caracteriza por que logra un consumo de energía bajo, sin embargo, presenta un mayor ruido al adquirir una imagen en comparación con un sensor CCD. Además, presenta un menor rango dinámico en comparación al sensor CCD de características similares. Otra característica en el sensor CMOS es que presenta un

menor consumo y son más rápidos que los sensores CCD. Para adquirir una excelente calidad de imagen se recomienda el uso del sensor CCD. (Alegre, Pajares, & De la Escalera, 2016)

Tabla 5.

*Método de obtención de imagen de un solo color o más colores y sus propiedades.*

![](_page_27_Picture_203.jpeg)

*Nota:* tomado de (Alegre, Pajares, & De la Escalera, 2016)

Por último, definimos los componentes relevantes que se deben evaluar en el momento de elegir una cámara:

a) Iris electrónico (Electronic Light Controller (ELC)). Dicha característica se aiusta según la variación de la luz de acuerdo al entorno. Prácticamente el iris funciona de manera automática

b) AutoIris de video y AutoIris DC. Esta característica funciona con ópticas de iris automático y cuenta con 2 funciones: Autoiris de video, que permite el envío de una señal de video hacia la óptica, la cual se transforma en el punto requerido para el funcionamiento del mismo. Y el autoiris DC que permite el funcionamiento del iris directamente hacia la óptica.

c) Sincronización en línea (Line Lock). Esta característica permite la sincronización de las cámaras para evitar oscilaciones y saltos, toma una señal como referencia. Es usado para el uso de diversas cámaras de manera simultánea.

d) Sincronización externa (Gen Lock). Utiliza un cable coaxial para distribuir la señal a cada cámara y necesita generar una señal de sincronismo de manera externa.

e) Resolución. Determina la producción de imágenes de una cámara, la cual está compuesta por el número de líneas y columnas del sensor. Depende totalmente de la cantidad de pixeles y muestra la cantidad de elementos sensibles.

f) Sensibilidad. Indica el grado de iluminación para la escena en la que actúa la cámara e indica las limitaciones que tiene la cámara para trabajar con baja iluminación. La medida de lux contempla la apertura de óptica.. (Alegre, Pajares, & De la Escalera, 2016)

## **1.3.3. Intervenciones en el histograma y el filtro de la imagen.**

Se tienen conocimiento que, para mejorar y realzar las características en el procesamiento digital de imágenes, es importante las técnicas a emplear. Dado que el uso de estas técnicas, implican operaciones que llevaran a que se modifique el histograma y los pixeles en el procesamiento de la imagen. (Alegre, Pajares, & De la Escalera, 2016)

**1.3.3.1. Histograma de la imagen:** Una imagen es representada en escala de grises por medio de sus pixeles, ello entre valores de 0 a 255, la representación gráfica de dicha frecuencia de valores se le brinda el nombre de histograma de la imagen. Tener en cuenta que el negro está representado por el 0 y el blanco por el 255, se obtiene un histograma con pixeles oscuros y claros. Un histograma normalizado se obtiene dividiendo la frecuencia entre el número de pixeles. Para ello, cada valor que se obtiene, corresponde a la posibilidad de valor de intensidad en pixel que se asocia a la frecuencia. (Alegre, Pajares, & De la Escalera, 2016)

![](_page_29_Figure_0.jpeg)

*Figura 9:* Histograma con imagen correspondiente. Fuente: (Alegre, Pajares, & De la Escalera, 2016)

**1.3.3.2. Umbralizado del histograma:** Generalmente la Umbralización se da al tomar una imagen original y proceder a binarizarla. Dada la imagen original I y la umbralizada I', se establece la estimación de magnitud U del umbral y el máximo nivel como magnitud potencial en L-1, la representación de un pixel nuevo I<sub>ij</sub> se recibe por medio de: (Alegre, Pajares, & De la Escalera, 2016)

$$
I'(i,j) = \begin{cases} 0 & I(i,j) < U \\ L & -1 & I(i,j) \ge U \end{cases}
$$

![](_page_29_Figure_4.jpeg)

*Figura 10:* Resultado de imagen con nivel de Umbralización=60. Fuente*:* (Alegre, Pajares, & De la Escalera, 2016)

**1.3.3.3. Negativo, brillo y contraste:** Es posible modificar algunas características por medio del histograma de la imagen. Tales como el contraste y el brillo, adicional a ello, se tiene el negativo que es utilizado de manera amplia en la fotografía.

**• Brillo.** Es posible cambiar el brillo, si al valor de intensidad de un pixel se le agrega una cantidad adicional. Se aumentará el brillo, si es positiva dicha cantidad, y se disminuirá si la cantidad es negativa. Lo extremos de intervalo delimitan los valores a obtenerse y si ello se sobrepasa se debe delimitar el máx. y min. del intervalo como valores nuevos. El procesamiento de brillo encima de una imagen se le conoce como capacidad e histograma.

**• Contraste.** Se utiliza el contraste sobre los colores de una imagen y nos permite medir la desigualdad de intensidad en sus colores. Corresponde el nombre de expansión o comprensión del histograma, al hecho de disminuir o aumentar el contraste de una imagen. (Alegre, Pajares, & De la Escalera, 2016)

**1.3.3.4. Ecualización del histograma:** Para lograr una división homogénea de los pixeles, es importante proceder con la ecualización del histograma, lo cual permitirá que el nivel de gris obtenido aparezca en la imagen. Esto servirá para tener una imagen con contraste mejorado y se visualizara una imagen con grado de magnitud más homogéneos y detalles más precisos. (Alegre, Pajares, & De la Escalera, 2016)

# **1.3.3.5. Mejora y realce:**

- **Mejora del contraste:** La textura de una imagen puede ser resaltada a través del contraste. Las circunstancias en que se obtiene una imagen puede provocar perdida del contraste. Una causa posible es no contar con una luz adecuada. Para tener bordes y líneas definidas en una imagen, debemos tener un nivel de contraste alto, de lo contrario estos bordes y líneas se mostraran suaves. (Alegre, Pajares, & De la Escalera, 2016)
- **Compresión del rango dinámico:** Se le conoce como rango dinámico a la relación entre la cantidad de luz en limites opuestos en una imagen. Con el desarrollo de la tecnología se obtienen imágenes que permite visualizar de manera verdadera, tal cual el mismo ojo humano puede observar. Estas imágenes son conocidas High Dynamic Range por sus

siglas HDR y permiten obtener el rango dinámico máximo, al aumentar la cantidad de bits por cada pixel. (Alegre, Pajares, & De la Escalera, 2016)

- **Realce de rangos de intensidad:** Para casos en lo que deseamos obtener un rango determinado de niveles de grises de una imagen, se debe utilizar la resta y el ponderado de imagen, para identificar sus valores. (Alegre, Pajares, & De la Escalera, 2016)
	- **a) Resta de imágenes:** Es un algoritmo usado por la visión por computadora, el cual permite operar mediante la resta de fondo y la identificación de cosas. Esto permite que al momento de obtener un video, podemos constatar un cambio en una escena, realizando una resta de frames seguidos.. (Alegre, Pajares, & De la Escalera, 2016)
	- **b) Promedio de imágenes:** El ruido se puede eliminar promediando las señales, de igual manera funciona con la imagen. El promedio de imágenes es muy utilizado con el microscopio, que, al extraer una cantidad de imágenes, se realiza un desorden en la iluminación, estimuladas por el sensor. Lo cual, generara problemas en el procesamiento de dichas imágenes tanto en la Umbralización como en la segmentación. (Alegre, Pajares, & De la Escalera, 2016)
- **Filtrado en el dominio de la frecuencia:** Está representado por la transformada de Fourier, la cual permite transformar señales en espacios de tiempo o dividir sus frecuencias. De esta manera si una función genera un fuerte cambio se mostrará una frecuencia alta, de lo contrario si muestra similares características, mostrará una frecuencia baja. Para el procesamiento de imágenes, utilizamos la transformada discreta de Fourier y se tiene la función (x,y). Donde la imagen estar representada por la variable x para la columna y la variable y para las filas. (Alegre,
	- Pajares, & De la Escalera, 2016)
- **1.3.3.6. Realce y detección de bordes:** Para el propósito de este proceso en una imagen, se utilizan filtros espaciales. Para ello se cuenta con diferentes algoritmos, entre los que tenemos:

• **Movimiento y extracción.** Esto ocurre si hay diferencia en la cantidad de intensidad de 2 pixeles contiguos, para ello la imagen se desplaza de manera horizontal o vertical cuando se le extrae la diferencia del valor de intensidad.

#### • **Gradiente.**

En una imagen, utilizamos la gradiente para elevar los bordes. Lo cual se obtiene con la función discreta y las variables (x, y) que se representan en la imagen.

• **Gradientes direccionales.** Esto permite hacer filtros en diferentes sentidos, además de los ejes (x, y), los cuales permitirán enaltecer una parte de la imagen. Su valor promedio dependerá del sentido en que deseen realizar la variación. El proceso conlleva a que se eleven las características contrarias a la componente eliminada.

• **Kirsch.** Es utilizado para cada dirección y su valor de salida está representado por el máximo número.

• **Laplaciano**. También pueden actuar sobre cualquier dirección que se requiera. Se debe tener en cuenta que, al realzar los bordes, también se realza el ruido.

• **Canny.** Dada la sensibilidad de la gradiente al ruido, se usa 2 umbrales con la finalidad de identificar bordes con sus diferentes niveles marcados. Al identificar bordes con menor valor del umbral menor se procede a eliminar, lo que cuenta con valor entre uno y otro umbral, se toman como bordes débiles y los de valores que sobrepasan el umbral mayor, se identifican como bordes fuertes.

• **Roberts.** Este algoritmo presenta una alta sensibilidad al ruido, sin embargo permite obtener una respuesta satisfactoria para los bordes diagonales. (Alegre, Pajares, & De la Escalera, 2016)

## **1.3.4. Clasificación y reconocimiento de patrones.**

En el último siglo, se ha dado lugar a muchos adelantos tecnológicos, los cuales han permitido crear automatizaciones a trabajos que requerían una mayor demanda de tiempo y se generaban de manera manual, hoy en día con el uso de la tecnología, se ha logrado reducir errores y acelerar dichas tareas.

Hoy en día, la investigación realizada brinda algoritmos y modelos que permiten procesar y almacenar los datos trabajados. A nivel industrial, se busca automatizar tareas que no prescinden de la inteligencia para poder recopilar información con el objetivo de mejorar un negocio. Existen múltiples tareas que realizamos a diario, una de ellas es el reconocimiento de rostro, que realizamos con algún pariente o amigo, sin embargo, se cuenta con características que pueden dificultar esta tarea, tales como el peinado que lleva, la dirección de la mirada o la sombra que puede generar la luz que se encuentra expuesto. Este proceso lo realizamos de manera natural, por lo que no es fácil describir un algoritmo que lo haga de manera automática. (Alegre, Pajares, & De la Escalera, 2016)

**1.3.4.1. Principios de reconocimiento de patrones:** Se basa en etiquetar objetos de acuerdo al grupo estimado. Dichos objetos deben ser representados por grupo de métricas, las que las llamaremos propiedades o atributos. La labor de reconocimiento, contiene un desarrollo de enseñanza a partir de un grupo de datos.

El reconocimiento de patrones cuenta con 2 clases de problemas. La técnica de aprendizaje supervisado corresponde al uso de un grupo de datos con las etiquetas asignadas, de acuerdo a la clase que corresponda. Mientras que el aprendizaje no supervisado trabaja con datos sin necesidad de una etiqueta de grupo. (Alegre, Pajares, & De la Escalera, 2016)

**a. Concepto de clase, características y conjunto de datos:** Dado el reconocimiento de patrones podemos contar con un problema, en el cual contaremos con una muestra que será identificada por un grupo de propiedades a través de un vector de múltiples dimensiones donde x =  $[x_1, ..., x_n]$ . Dichas propiedades serán cualitativas o cuantitativas. El aprendizaje supervisado puede corresponder a un amplio trabajo, para el cual se contará con diferentes clases definidas previamente, de tal manera que la pertenencia correspondería de un objeto a una clase. Así tendremos que una clase contiene objetos con similitudes diferentes en comparación de las demás clases. Por ejemplo para un proceso de identificación de firmas, corresponderá aprendizaje supervisado y tendría 2 clases: el problema radicaría en validar que la letra se identifique con el usuario que comprobara sus datos. (Alegre, Pajares, & De la Escalera, 2016)

- **b. La clasificación:** La clasificación corresponde a la función  $F_{\theta}$ , la cual cuenta con interacción de datos x y los rótulos d para los datos. También se cuenta con casos, donde los clasificadores se dividen en dos partes: inicialmente se calcula de acuerdo a una decisión blanda con la cual se obtiene una decisión dura; luego se toma el algoritmo de entrenamiento para ajustar las propiedades del clasificador, su objetivo es obtener la función de error en una expresión mínima. (Alegre, Pajares, & De la Escalera, 2016)
- **c. Evaluación del clasificador:** El clasificador tiene como principal función, discriminar las clases suprimiéndose entre sí, sin embargo, no sucede de igual manera al momento de estimar los beneficios de la clasificación. Con una matriz de confusión podemos medir el fruto de la clasificación, las cuales están relacionadas con la clase real y la clase predicha en las columnas  $U_0$  y  $U_1$  de manera respectiva. Su estructura se contempla en la tabla 6. dónde:

• True Negative (TN): Corresponde a clase 0 de manera correcta clasificados.

• False Negative (FN): Corresponde a clase 1 clasificados de manera incorrecta.

• True Positive (TP): Corresponde a clase 1 de manera correcta clasificados.

• False Positive (FP): Corresponde a clase 0 clasificados de manera incorrecta.

## Tabla 6*.*

![](_page_35_Picture_153.jpeg)

![](_page_35_Picture_154.jpeg)

El total correspondientes a positivos es  $P = FN + TP$  y el total correspondiente a negativos es  $N = FP + TN$ . (Alegre, Pajares, & De la Escalera, 2016)

- **d. Métricas de rendimiento:** Al usar la matriz de confusión, nos permitirá obtener datos para trabajar con múltiples variables que nos ayudará a estimar la utilidad del clasificador. Se tiene como principal variables a la tasa de error (Error Rate) y otras conocidas utilizadas en otros campos como la exactitud y sensibilidad. (Alegre, Pajares, & De la Escalera, 2016)
- **e. Técnicas de evaluación:** Al momento de llevar a cabo el diseño de un clasificador contaremos con un grupo de muestras, las cuales utilizaremos de manera inicial en el entrenamiento y luego realizaremos las pruebas del clasificador. Al haber utilizado el mismo grupo de datos podríamos obtener una buena cantidad de aciertos, sin embargo, obtendremos un problema para poder clasificar muestras diferentes, la cual no ha sido entrenada, por lo que el modelo solo clasificaría la muestra conocida. Esto es conocido como overfitting o sobreajuste. Se cuenta con diferentes tácticas para evitar el overfitting, como dividir el grupo de muestras en dos partes (entrenamiento y prueba), utilizar kfold cross validation o Bootstrap. (Alegre, Pajares, & De la Escalera, 2016)
- **División del conjunto en training y test:** Al dividir la muestra de datos en 2 partes, se usa una parte para el entrenamiento y el otro grupo de muestra para la prueba. Es frecuente el uso de un tercio para la prueba y los dos tercios para el entrenamiento del clasificador. (Alegre, Pajares, & De la Escalera, 2016)
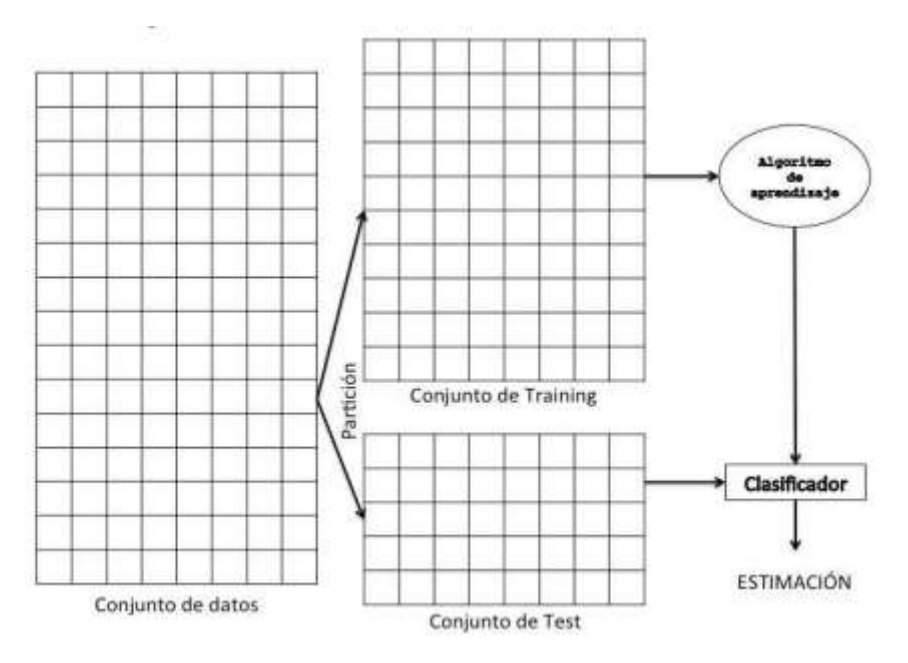

 *Figura 11*. Conjunto de datos divididos en Entrenamiento y prueba. Fuente: (Alegre, Pajares, & De la Escalera, 2016)

 **Validación cruzada con k particiones:** Esta técnica refiere a la división de la muestra en múltiples partes, generalmente entre 5 o 10 partes iguales, Cabe la posibilidad que la muestra no permita ello, por lo que es posible tener una parte con un dato menor al resto. Una vez realizada la división, solo una parte se utilizará para la prueba, dejando el resto para el entrenamiento del clasificador.

Al último se obtendrán los valores de la etapa de prueba, junto con las demás partes, las cuales se validaran con las medidas elegidas. (Alegre, Pajares, & De la Escalera, 2016)

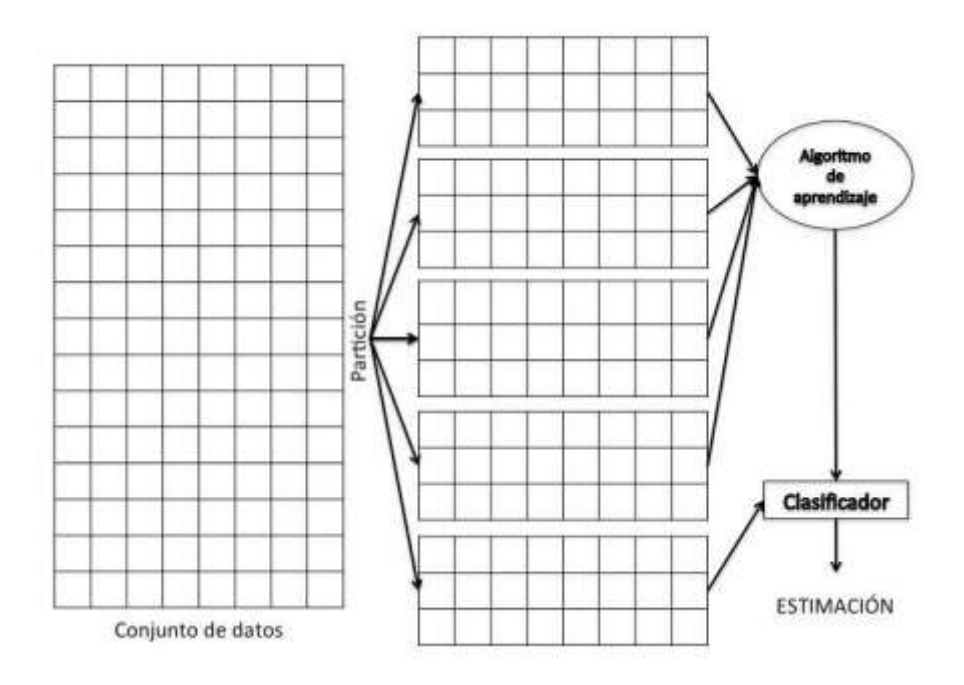

 *Figura 12.* Validación cruzada k-Fold con k = 5. Fuente: (Alegre, Pajares, & De la Escalera, 2016)

 **Bootstrap:** El grupo de entrenamiento se formula a partir de extracciones aleatorias repetidas hasta lograr la misma cantidad que corresponde al total de la muestra de datos. De tal manera que el grupo de entrenamiento contiene la misma cantidad de datos que la muestra total. El grupo de prueba estar formado por todos los datos que no fueron seleccionados al realizar el grupo de entrenamiento. (Alegre, Pajares, & De la Escalera, 2016)

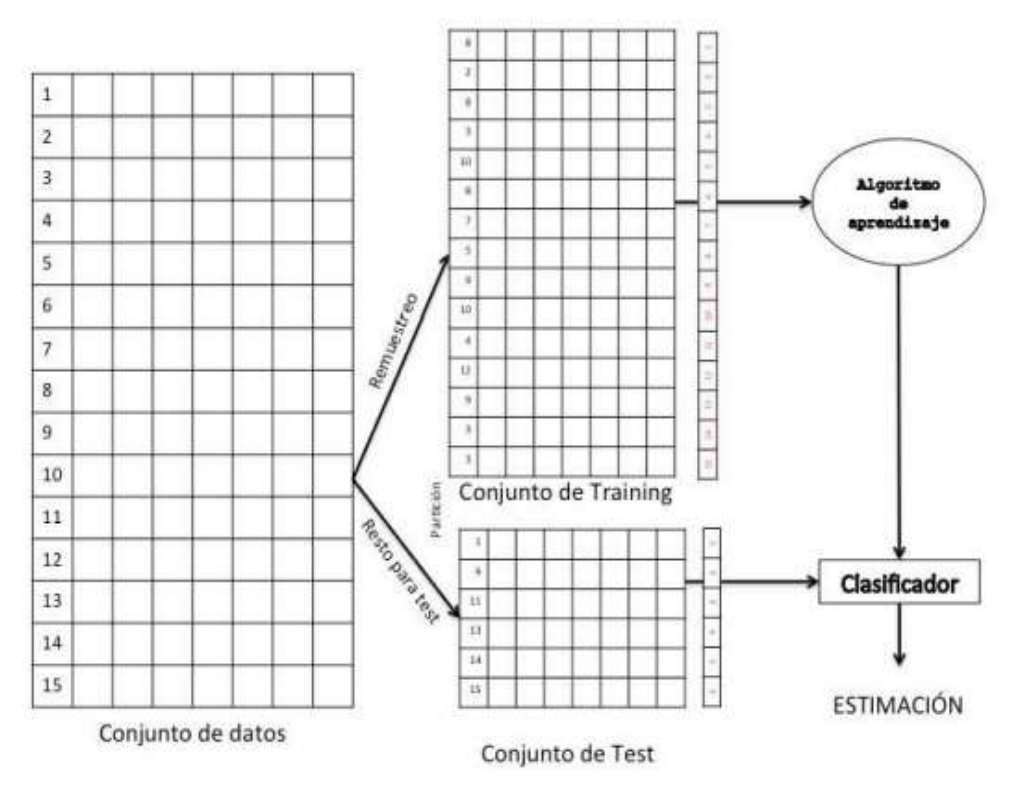

 *Figura 13*. Modelo Bootstrap. Fuente: (Alegre, Pajares, & De la Escalera, 2016)

**1.3.4.2. Ciclo de diseño de un clasificador:** En el reconocimiento de patrones se cuenta con varios pasos para el diseño de un clasificador. Inicialmente se debe contar con una muestra del grupo de datos con el que se va a trabajar el entrenamiento. De no contar con ello, se debe tener definido las propiedades que serán necesarias para diseñar el clasificador. De ser necesario, se tomará en cuenta propiedades que se ven irrelevantes, pero que, al mezclarlas pueden brindar información adicional. La parte económica, el tiempo que se necesita delimitan la recolección de datos a obtener. Cuando se tiene imágenes de una cámara, se procesan para poder extraer propiedades necesarias en el reconocimiento de patrones. También se incluye la segmentación y descriptores de imágenes.

La extracción de propiedades no siempre es relevante por igual en su totalidad, algunos pueden ser más relevantes que otros, por lo que es imprescindible utilizar técnicas que nos permita seleccionar características que nos permita una mejora en la extracción de las mismas. Lo más importante de un sistema de reconocimiento de patrones son la etapa de entrenamiento y de prueba. (Alegre, Pajares, & De la Escalera, 2016)

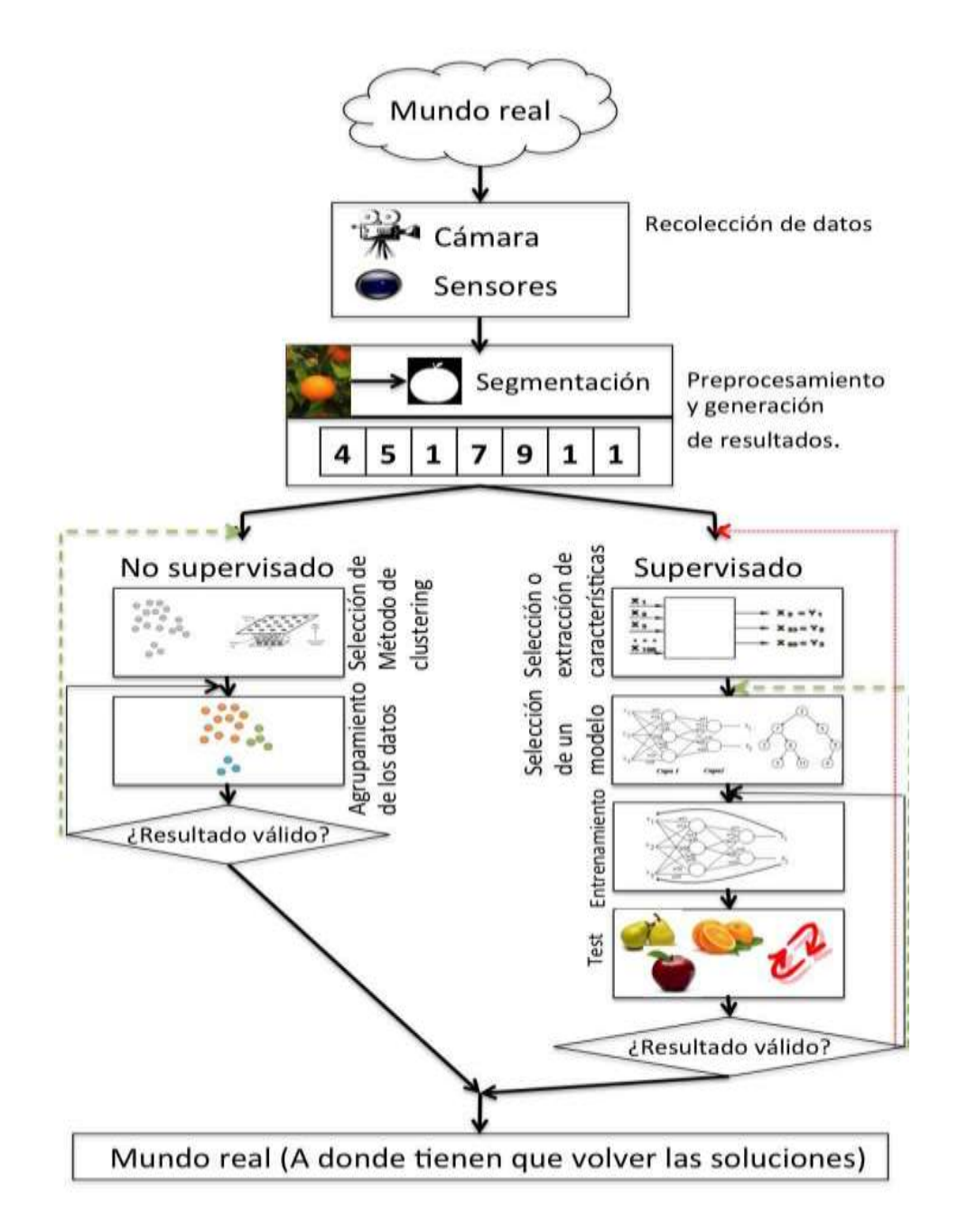

 *Figura 14.* Diagrama del proceso de diseño de un clasificador Fuente: (Alegre, Pajares, & De la Escalera, 2016)

- **1.3.4.3. Algoritmos de clasificación:** Para el reconocimiento de patrones se cuenta diferentes algoritmos que brindan oportunidades y debilidades como las redes neuronales, redes bayesianas, arboles de decisión, máquina de vectores de soporte, etc. Para esta investigación se presentan algunas técnicas básicas a modo de introducción. (Alegre, Pajares, & De la Escalera, 2016)
	- **El algoritmo K-means:** Este procedimiento goza de mucha popularidad y es utilizado en el análisis de clúster. Su objetivo principal del algoritmo es contar con datos organizados con la finalidad de que cada clúster cuente con similitudes, contando con características cercanas y manteniendo diferencia con los demás.

El proceso corresponde a la división de x observaciones entre q agrupamientos, para lo cual se establece que una observación corresponda a un clúster vecino. En este algoritmo la cantidad de clúster requeridos, la determina el investigador. (Alegre, Pajares, & De la Escalera, 2016)

- **Regresión Lineal:** Se cuenta con un grupo de datos  $S = \{ (X^k, Y^k), K = \}$ 1, ..., N, el cual intentamos pronosticar una cantidad continua,  $Y^k \in \mathbb{R}$ , tenemos la posibilidad de usar un patrón del algoritmo en cuestión. Su principal propósito es mostrara la funcionalidad i que permita establecer una comunicación de los descriptores (V.I) con la etiqueta numérica (V.D). (Alegre, Pajares, & De la Escalera, 2016)
- **Regresión logística:** Es fácil ajustarse ante dificultades en temas de clasificación supervisada, utilizando una técnica de regresión. La solución corresponde a la asignación de valor 1 a cada clase interesada y el valor 0 para las demás clases. Con ello, tendremos valores de salida entre 0 y 1. (Alegre, Pajares, & De la Escalera, 2016)
- **1.3.5. Lenguajes y plataformas de programación para procesamiento de imágenes.**
- **1.3.5.1. Python:** Es un lenguaje de programación interpretado, interactivo y multiparadigma. Mezcla un alto rendimiento claro y está compuesto por excepciones, clases, módulos y alto nivel en sus datos dinámicos. Es un lenguaje escrito en C o C++ y muestra ventanas para enlaces del sistema y bibliotecas. Python suele ser utilizado como lenguaje de extensión en aplicaciones que han sido escritas en lenguajes diferentes y que requieres automatización en sus interfaces. (Holden, 2018)
- **1.3.5.2. Matlab:** Es un ámbito informático numérico y de programación usado por ingenieros y científicos alrededor del mundo para examinar datos, implementar algoritmos y generar modelos. MATLAB otorga cajas de herramientas hechas profesionalmente para sistemas de control, procesamiento de señales, comunicaciones inalámbricas, robótica, aprendizaje profundo e IA (inteligencia artificial), y más. MATLAB combina un ámbito de escritorio optimizado para procesos de diseño y estudio iterativos con un lenguaje de programación de elevado grado que expresa la matriz y las matemáticas de matriz de manera directa. Incluye el Live Editor para producir scripts que combinan código, salida y escrito formateado en un cuaderno ejecutable. Las aplicaciones prediseñadas le permiten hacer labores iterativas de manera interactiva. Después, puede producir automáticamente el código MATLAB que corresponde para reproducir su trabajo y agregarlo a su script con solo presionar un botón. (Byrne, 2020)
- **1.3.5.3. OpenCv:** Ha sido elaborado para ser multiplataforma. Entonces, la biblioteca ha sido redactada en C y esto provoca que OpenCV sea portátil para casi cualquier sistema comercial, a partir de PowerPC Macs hasta perros robóticos. A partir de la versión 2.0, OpenCV incluye su interfaz C clásico, así como la nueva C ++. En su mayoría, los nuevos algoritmos OpenCV ahora se desarrollan en C ++. Además, se han desarrollado envoltorios para idiomas como Python y Java para impulsar la adopción por una audiencia más vasta. OpenCV se realiza tanto en el escritorio

(Windows, Linux, Android, MacOS, FreeBSD, OpenBSD) como en el móvil (Android, Maemo, iOS). (TeamOpenCv, 2021).

- **1.3.5.4. Google Colab:** Es un documento de trabajo que te permite programar, correr algoritmos y compartir código fuente mediante google drive, este documento permite programar html, uso de imágenes, texto y más. Al compartir tu cuaderno con tus amigos, se permite editar, agregar notas, con la finalidad de poder ir incrementando el código fuente y corregir en caso de errores. (Colab, 2021).
- **1.3.5.5. Stack Overflow:** Es un banco de preguntas y respuestas acerca de código con error, que presta ayuda a la comunidad programadora e intercambia ideas sobre mejora de código de programación. (Stack Overflow, 2021).
- **1.3.5.6. Pandas:** Es una librería de Python, cercana a numpy y que permite manipular y analizar datos en tablas y matrices. (Pandas, 2021).

### **1.3.6. Especificaciones técnicas del limón.**

Nombre común: Limón sutil

Nombre científico: Citrus aurantifolia

Familia: Rutaceae.

Origen: Sudeste de Asia.

Regiones naturales: Costa, selva alta y selva baja.

 La primera cosecha se realiza luego de 5 años del injerto y las ciudades con mayor producción son Lambayeque, Piura y Tumbes. (Midagri, 2021)

## **1.4.Formulación del Problema.**

¿Cómo clasificar de manera automática por calibre citrus aurantifolia?

# **1.5.Justificación e importancia del estudio.**

La presente investigación se justifica porque permitió desarrollar un método para procesamiento de imágenes digitales, hoy en día es de mucha necesidad en diferentes campos como la medicina, biología, seguridad, agricultura, etc., con lo cual, se espera obtener un resultado que permita culminar con una eficiente investigación.

La presente investigación es importante porque permitió enfrentar un problema en el área agrícola y generar mejora en el proceso de clasificación y una mayor calidad en el proceso de exportación. Además de ello, la presente investigación servirá de base para futuros estudios o propuestas.

## **1.6.Hipótesis.**

Mediante el desarrollo de un método automático se logrará clasificar por calibre citrus aurantifolia, basándose en procesamiento digital de imágenes.

#### **1.7.Objetivos.**

#### **1.7.1. Objetivo general.**

Desarrollar un método automático para clasificar por calibre citrus aurantifolia basado en procesamiento digital de imágenes

### **1.7.2. Objetivos específicos.**

a) Construir una base de datos de imágenes digitales de citrus aurantifolia.

b) Formular un método automático para clasificación por calibre.

c) Implementar el método automático para clasificación por calibre.

d) Evaluar los resultados del método automático de clasificación por calibre.

# **II. MATERIAL Y MÉTODO**

## **2.1.Tipo y Diseño de Investigación.**

#### **2.1.1. Tipo de investigación:**

La presente investigación tecnológica aplicada, es de tipo cuantitativa por que examina diversos recursos cuantificables por medio de técnicas computacionales y matemáticas para poder hacer resultados de nuestra indagación.

#### **2.1.2. Diseño de investigación:**

Este trabajo de investigación se basó en un diseño Cuasi-Experimental con un conjunto de pruebas posteriores. Se utilizó imágenes de citrus aurantifolia en el proceso de desarrollo y luego se realizó las pruebas con los indicadores de rendimiento y consumo de recursos de las variables establecidas para poder validar los resultados.

#### **2.2.Población y muestra.**

#### **2.2.1. Población**

La población de la presente investigación es indeterminada y corresponde a imágenes digitales de citrus aurantifolia.

### **2.2.2. Muestra**

De acuerdo a la población infinita, se aplicó método infinito para poblaciones infinitas, donde el tamaño de la muestra se relacionó a través de la siguiente fórmula:

$$
n=\frac{z^2*p*q}{e^2}
$$

Donde:

n= proporción de la muestra

 $z =$  grado de fiabilidad  $(1,96)$  95%

p= % de población con cualidad anhelada (0.5)

q= % de población sin cualidad anhelada=1-p

Nota: De no contar con información sobre la cantidad de población que cuenta con la cualidad, se asigna a p y q, el 50% para cada uno.

e= desvío de apreciación límite permitido (0.05)

Sustituyendo en la fórmula:

$$
n = \frac{(1.96)^2 * 0.5 * 0.5}{0.05^2}
$$

Por lo tanto, el tamaño de la muestra es:

N=384.16 = 385 imágenes digitales de citrus aurantifolia

# **2.3.Variables, Operacionalización.**

# **2.3.1. Variable independiente**

Método automático.

# **2.3.2. Variable dependiente**

Clasificación por calibre citrus aurantifolia

# **2.3.3. Operacionalización de variables**

Tabla 7.

*Operacionalización de variables.*

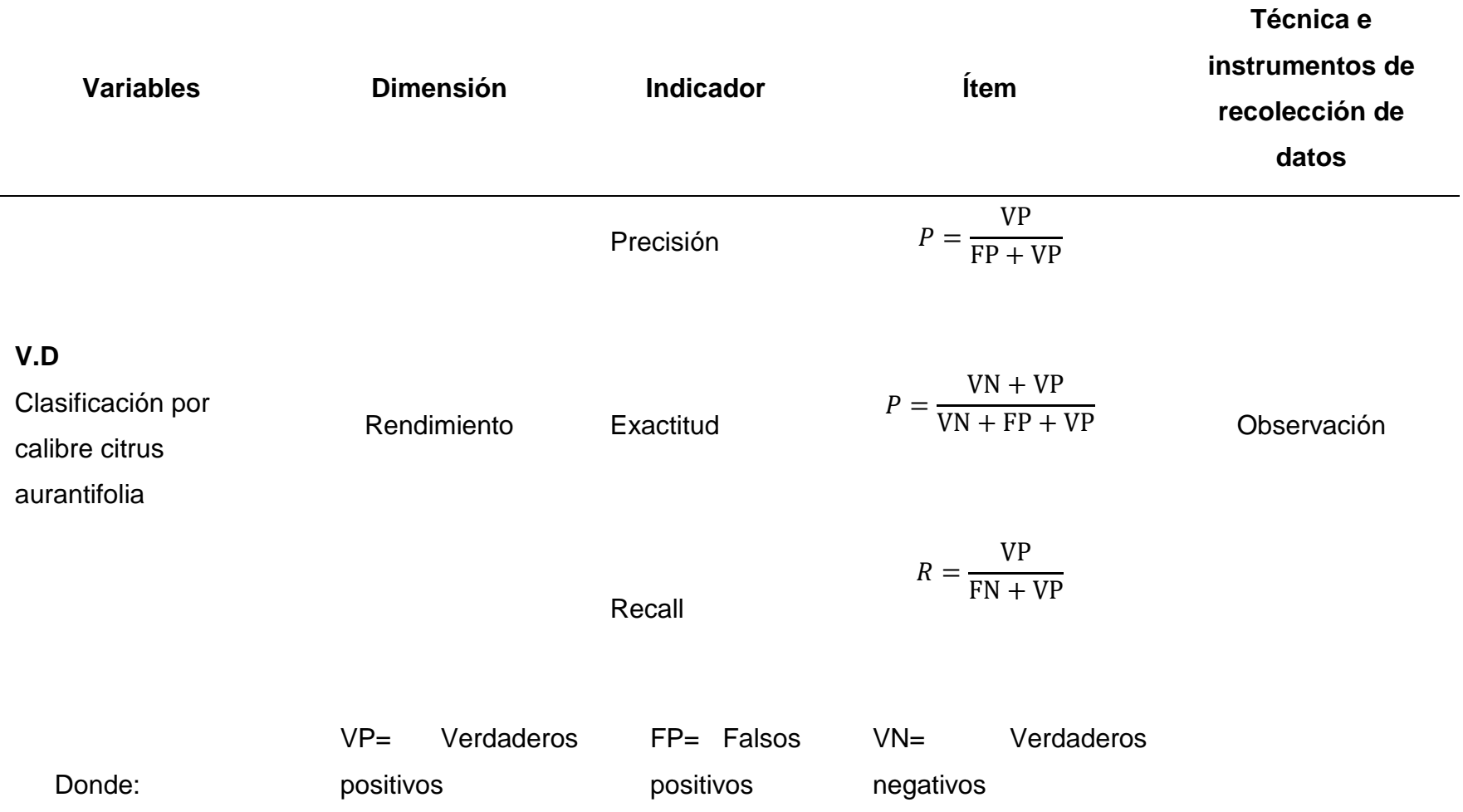

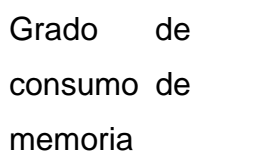

$$
Cm = \sum_{j}^{n} \frac{cm_j}{n}
$$

**V.I** Método automático Consumo de recursos Grado de consumo de CPU  $c = \sum_{i=1}^{n} \frac{cc_i}{c}$  $\boldsymbol{n}$  $\boldsymbol{n}$ j Observación

> Promedio de tiempo de respuesta

$$
Tr = \sum_{j}^{n} tf_j - \frac{tf_i}{n}
$$

*Nota:* Elaboración propia.

# **2.4.Técnicas e instrumentos de recolección de datos, validez y confiabilidad.**

# **2.4.1. Técnicas de recolección de datos**

Para el presente trabajo de investigación se hizo uso de la técnica de registro en hojas de cálculo, pues permitió evaluar los resultados del método propuesto.

# **2.4.2. Instrumentos de recolección de datos.**

La Matriz de confusión es el instrumento que permitió llevar un registro de las tareas realizadas.

# **2.5.Procedimiento de análisis de datos.**

Para este proceso se tomó en cuenta las siguientes métricas:

**Precisión:** Con la métrica de precisión tuvimos la posibilidad de medir la calidad del procedimiento en labores de clasificación.

**Exactitud:** Esta métrica permitió evaluar el porcentaje de casos que el modelo dio correcto.

**Recall:** La métrica de exhaustividad me brindó información sobre la porción que el procedimiento de categorización es capaz de detectar.

# **2.6.Criterios éticos.**

**Responsabilidad:** En la presente investigación se presentó un compromiso de acción congruente con el interés social y académico.

**Calidad del producto:** En la presente investigación se obtuvo un compromiso de entregar un estudio terminado, acorde a los estándares que la investigación requiere.

**Propiedad Intelectual:** En la presente investigación se tuvo un compromiso real, respecto a las investigaciones de otros autores, por lo cual se les referencia en todo caso visto.

# **2.7.Criterios de Rigor Científico.**

**Credibilidad:** El siguiente criterio de investigación se apoyó en los siguientes aspectos**:**

a) Uso de herramientas expertas en el uso del/os instrumento/s de investigación.

b) Cálculo de valor de los datos y/o información correspondiente a los instrumentos aplicados.

**Confirmabilidad:** El presente trabajo se sustenta en el proceso de la investigación, deducible de los datos recolectados por las herramientas aplicadas, donde la información obtenida no fue manipulada bajo ninguna situación errónea.

**Aplicabilidad:** La presente investigación no aplica a otros ámbitos de acción, sin embargo, puede servir como referente para otros estudios, en cuanto a similitud de lo que se desea investigar.

#### **III. RESULTADOS.**

#### **3.1.Resultados en Tablas y Figuras.**

En esta parte, se muestran todos los datos obtenidos del resultado de la investigación, presentados en figuras y tablas estadísticas.

#### **3.1.2. Rendimiento.**

Para esta investigación, se ha tomado en cuenta el análisis de precisión, exactitud y recall para cada una de los calibres. Para cada calibre se obtuvo un 100% de exactitud, precisión y recall.

En la figura 15, se muestra el nivel de predicción procesado con la matriz de confusión para cada calibre de limón, obtenido con un total de 270 imágenes digitales de limón, la cual contaba con 90 imágenes por cada calibre.

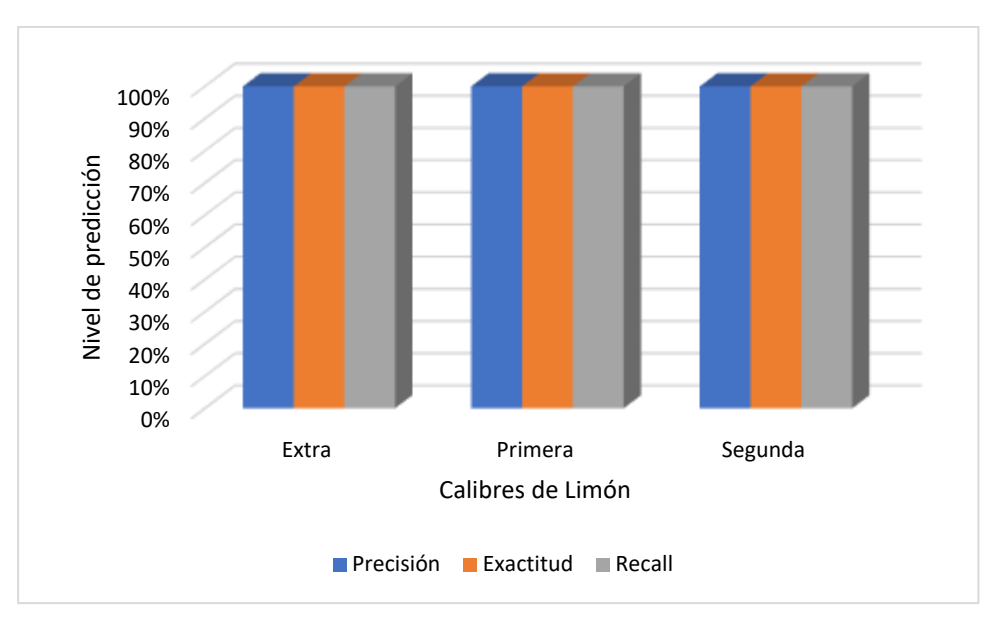

 *Figura 15.* Evaluación de rendimiento del método propuesto, basado en la exactitud, precisión y recall. Fuente: Elaboración propia.

## **3.1.3. Consumo de recursos.**

En la figura 16, observamos que el consumo de CPU es mayor para el limón calibre extra y calibre segunda, que se encuentra en 3.47Gb, mientras que, para el calibre Primera, el consumo es de 3.46 Gb. Sin embargo, el consumo de la memoria es muy parejo y se mantiene en promedio de 0.1792Gb.

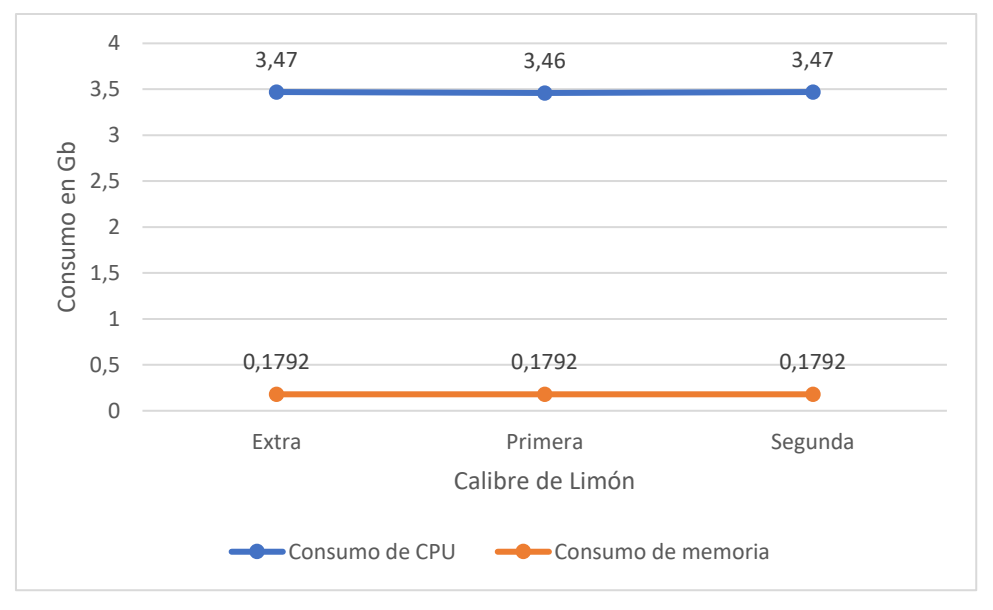

 *Figura 16.* Evaluación de consumo de CPU y memoria por calibre de limón. Fuente: Elaboración propia

Para el tiempo de respuesta, el limón extra requiere mayor tiempo en su procesamiento, llegando a necesitar 1.3708 segundos, 1.3273 segundos para el limón primera y 1.2513 para el limón segunda.

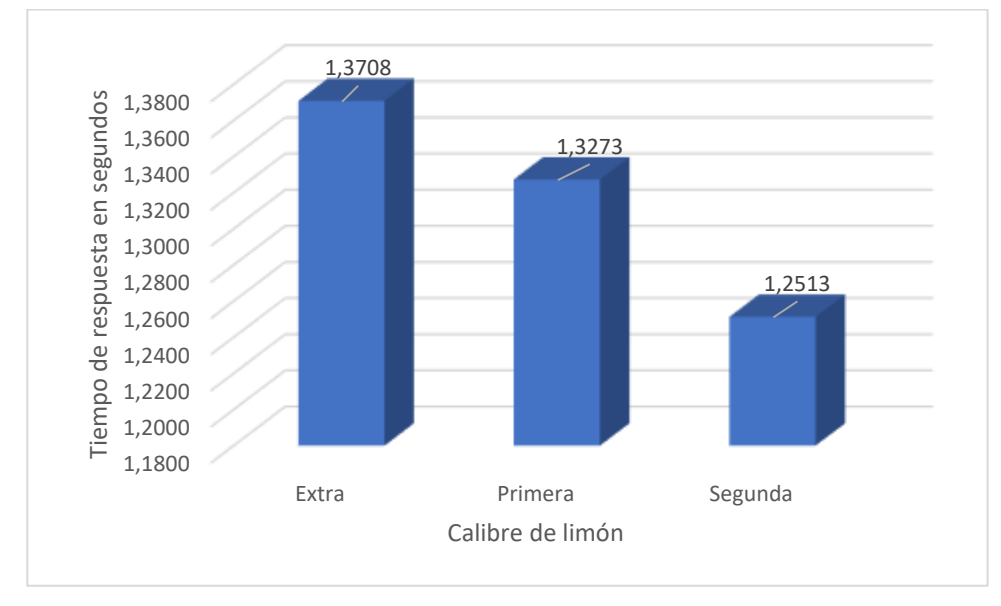

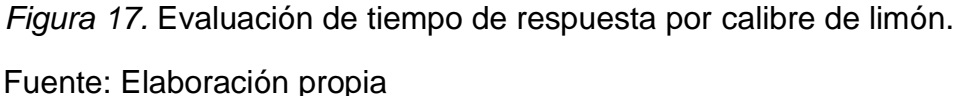

## **3.2.Discusión de resultados.**

El resultado del presente trabajo de investigación me ha permitido comparar con estudios similares realizados en los últimos años. Los resultados de (Jhawar, 2016) en el que obtuvo 98% de precisión al utilizar la técnica de regresión lineal para la clasificación de la naranja usando 2 características de madurez y tamaño. El método implementado logró una mayor precisión en 100%, sin embargo, se debe tener en cuenta que solo se trabajó con una característica (Calibre) a diferencia de las investigaciones de (Jhawar, 2016) que trabajo con 2 características y la clasificación es más compleja.

Así mismo los resultados de la investigación realizada por (B.Nemade & P.Sonavane, 2020) utilizando un patrón de co-ocurrencia con SVM para clasificar frutos de uva y mango, alcanzó una precisión de 97.3% y 97.2% respectivamente. En comparación con el método propuesto que permitió obtener una precisión del 100% simulando el algoritmo de árbol de decisiones. La diferencia se basa en que la investigación previa hizo uso de

múltiples características como color, textura, tamaño y forma logrando una mayor robustez en la clasificación, sin embargo, ello también lleva a contar con una precisión menor.

## **3.3.Aporte práctico.**

Con esta investigación planteamos el desarrollo de un método que permitió clasificar citrus aurantifolia, para lo cual solo se tomó en cuenta la característica del calibre.

Para ello, planteamos construir una base de datos de imágenes digitales de citrus aurantifolia, la cual fue necesaria para el desarrollo del algoritmo y posteriormente realizar las pruebas. Esta base será separada de acuerdo a los calibres del limón. Así mismo se tiene en cuenta el desarrollo del método de clasificación, para este proceso se determinó que se contara con 2 fases, la primera de desarrollo y la segunda de prueba. Para lo cual, se usó 270 imágenes de citrus aurantifolia contempladas en la muestra, para la etapa de desarrollo y 270 imágenes adicionales en la etapa de prueba. Para la etapa de desarrollo se procedió a procesar las imágenes de citrus aurantifolia para luego segmentarlas, mediante el algoritmo de OTSU. En la etapa de prueba se procedió a seleccionar las imágenes de citrus aurantifolia de acuerdo a las características de calibración, para lo cual se hizo uso de la media, máxima y mínima.

Por último, se llevó a cabo la evaluación de los resultados obtenidos.

# **3.3.1. Proceso de construcción de base de datos de imágenes digitales.**

Para este proceso se ha formuló una serie de pasos para construir la base de datos de imágenes digitales que forma parte de esta investigación y está relacionada con imágenes de citrus aurantifolia.

Inicialmente, cada limón fue medido de manera manual de acuerdo al diámetro de su línea ecuatorial y organizados en grupos de acuerdo al calibre correspondiente.

Implementar el artefacto para adquisición de imágenes digitales. **Establecer** protocolo para la adquisición de imágenes digitales Adquirir las imágenes, usando el protocolo

*Figura 18.* Proceso de construcción de base de imágenes digitales. Fuente: Elaboración propia

.

Para implementar el artefacto se tomó en cuenta el modelo de la estructura planteado por (Tuesta, Mejia, Callejas, Alcarazo, & Forero, 2020), la construción se hizo en base a madera y tela blanca.

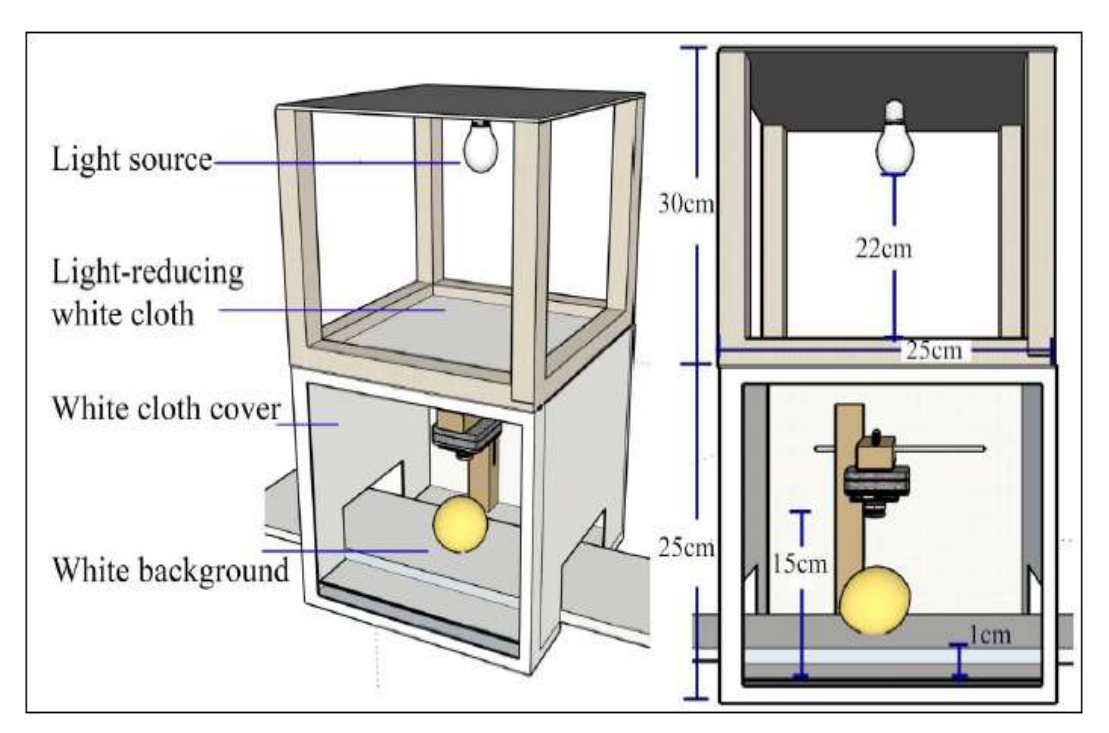

*Figura 19*. Modelo 3d de artefacto para adquisición de imágenes digitales. Fuente: (Tuesta, Mejia, Callejas, Alcarazo, & Forero, 2020)

Para este propósito, se construyeron dos partes las cuales se implementaron con estructura de madera de (2cm ancho x 2cm profundidad). La primera parte se le dio forma cubica, con una altura de 25 cm y un ancho de 25 cm x profundidad de 25 cm, sobre esta estructura se instaló la webcam sobre una altura de 15 cm. La segunda estructura contó con forma rectangular vertical, con una altura de 30 cm y 25 cm de ancho x 25 cm de profundidad, sobre esta estructura se instaló el foco led a una altura de 22 cm, la cual tiene las siguientes características, (ver tabla 8).

#### Tabla 8.

*Caracteristicas del foco led.*

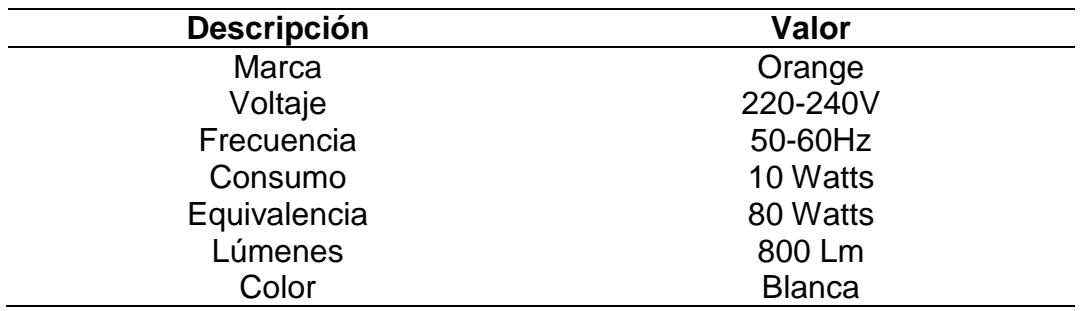

*Nota:* Elaboración propia.

El dispositivo de adquisición de imágenes es una webcam y cuenta con las siguientes características, (ver tabla 9).

## Tabla 9.

*Caracteristicas de la web cam*

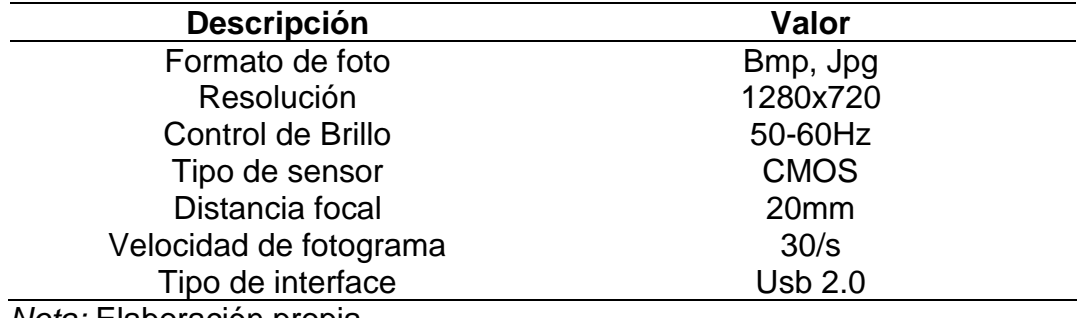

*Nota:* Elaboración propia.

Para la adquisición de imágenes se preparó un ambiente controlado con el siguiente protocolo: Altitud de la cámara al objeto de 15cm, luz controlada a través del foco led, ubicada a 32 cm por encima de la cámara, se cuenta con un filtro de tela blanca 10 cm por encima de la cámara, y 22 cm por debajo de la luz led, con la finalidad de filtrar la luz y evitar brillo y sombra en el objeto a adquirir, de tal forma que la luz que ingrese sobre el objeto sea uniforme. Además de ello, se tiene una cubierta con tela blanca alrededor del artefacto, la cual tiene el propósito filtrar la luz natural del entorno ambiental. El objeto a adquirir quedó superpuesto sobre una superficie color blanca para una mejor discriminación del objeto.

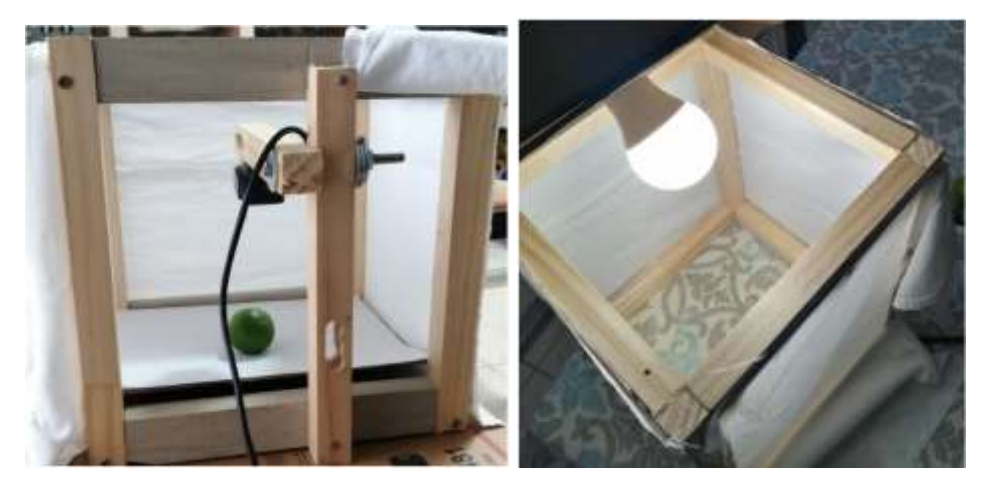

*Figura 20.* Artefacto implementado para adquisición de imágenes digitales. Fuente: Elaboración propia

Para la adquisición de la imagen se tomó en cuenta la posición del limón al momento de obtener su imagen, dado que se observó que diferentes ángulos se obtendría diferentes tamaños para un mismo calibre. Por lo cual, para el proceso se toma en cuenta que el limón se encuentre ubicado siempre de cara a la cámara por el mismo lado en todos los limones, tal como se muestra en la Figura 20.

Luego, de haber realizado los procesos expuestos, se procedió a obtener una base de datos de 270 imágenes digitales de citrus aurantifolia, organizadas en una carpeta de acuerdo a los diferentes calibres del limón (Extra, Primera y Segunda).

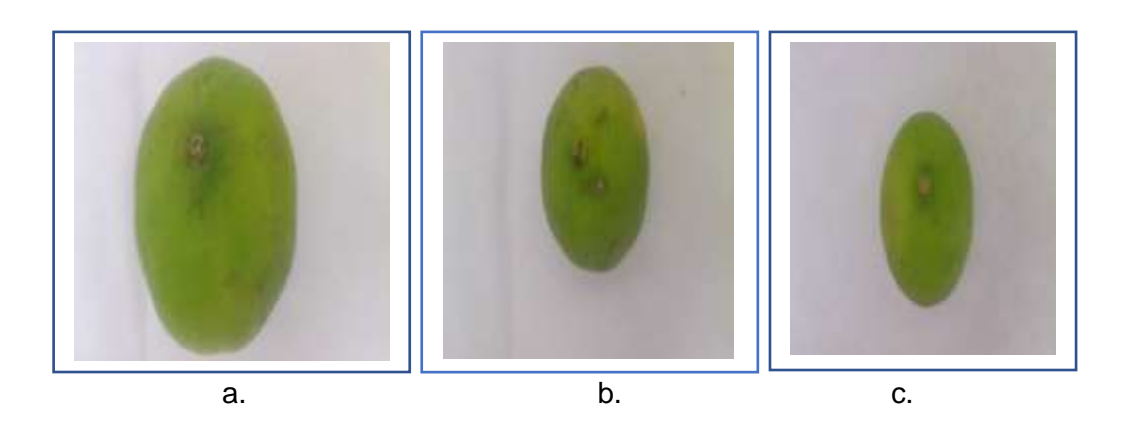

Figura 21. Imágenes adquiridas de citrus aurantifolia con el artefacto de adquisición de imágenes. a) Limón extra, b) Limón Primera, c) Limón Segunda. Fuente: Elaboración propia Segunda.

# **3.3.2.** Proceso de formulación de método automático para clasificación por calibre.

Para el método automático de clasificación por calibre se consideró, que cada imagen tomada de citrus aurantifolia, se procesó y se separó del fondo, utilizando el color azul, dado que los colores rojo y verde mantenían interferencia con el color verde. Se continuó con la segmentación utilizando el método OTSU.

Luego se obtuvo el histograma y se procesaron los datos de acuerdo a la característica para la calibración, para ello se utilizó la máxima y mínima de cada imagen de citrus aurantifolia. Los pasos de este método se graficaron en la imagen 22.

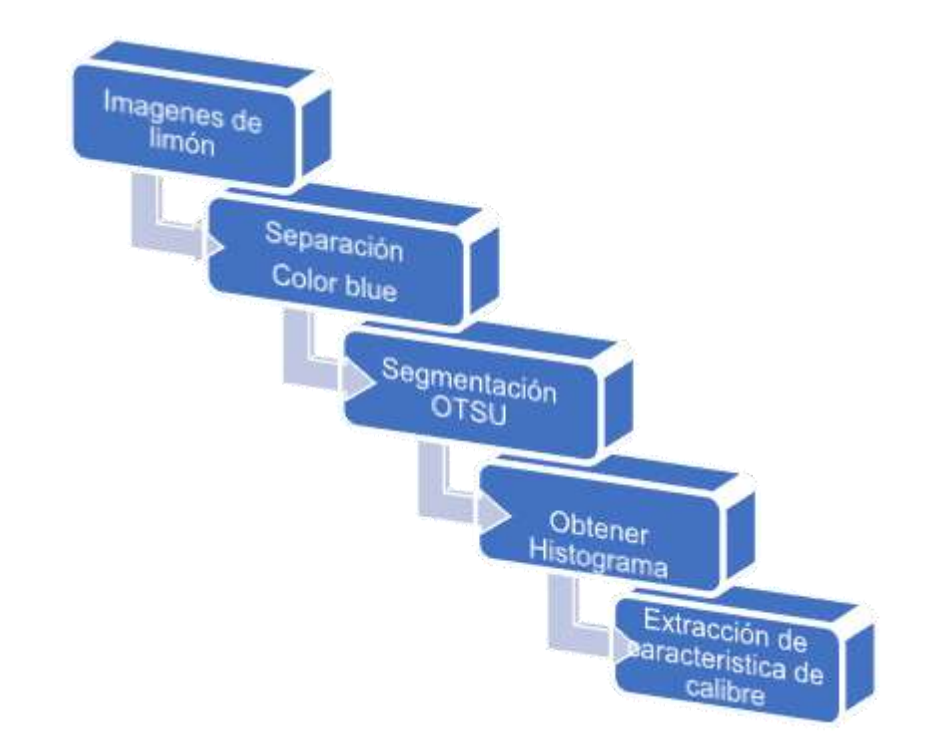

*Figura 22.* Proceso de desarrollo de método automático para clasificación por calibre. Fuente: Elaboración propia

# **3.3.3. Proceso de implementación de método automático para clasificación por calibre**

La carga de información con la cual se llevará a cabo el proceso de esta fase, da inicio al desarrollo del método, para ello se diseñó algoritmos que ayudaron a obtener acceso a las carpetas del limón clasificado de manera manual previamente. Para lo cual una vez que las carpetas se encontraron organizadas, se procedió a comprimir en archivo .zip, dado que para generar la carga es necesario que el archivo se encuentre comprimido. En la figura 23, se muestra las instrucciones utilizadas que permitió cargar las carpetas de manera individual.

```
#SE IMPORTA DE CARPETA DE IMAGENES DE LIMON POR CALIBRE
from google.colab import files
uploaded = files.upload()
```
 *Figura 23.* Carga de carpetas con imágenes clasificados por calibre. Fuente: Elaboración propia

Una vez, cargada la carpeta se procede a extraer la carpeta del archivo zip para poder acceder a cada una de las imágenes. Con el código que se muestra en la figura 24.

```
# EXTRACCION DE CARPETA DE IMAGENES DE LIMON EXTRA
import zipfile
import io
data = zipfile.ZipFile(io.BytesIO(uploaded['EXTRA.zip']
 \lambda, \lambda,
```
 *Figura 24.* Extracción de carpetas con imágenes digitales. ig*ura 24.* Extracción

Fuente: Elaboración propia

El proceso de carga y extracción se realizó de manera ordenada para poder tener un mejor control, el orden sugerido fue primero la carpeta de limón extra, luego la carpeta de limón primera y al último la capeta de limón segunda.

Al tener ya el acceso a las carpetas organizadas con las imágenes digitales de los diferentes calibres de limón, se procedió a implementar una lista de las imágenes en la carpeta, para ello se tomó la carpeta de imágenes de limón de calibre segunda. Para la implementación del arreglo al cual se le nombro "segunda2", se hizo uso de las librerías Numpy, la cual es una librería de Python y se especializa en el cálculo numérico y el análisis de datos, por lo cual ayudó con la creación del arreglo.

También usaremos la librería cv2 de open cv, que ayudó con la muestra de las imágenes. Por último, usamos el modulo os, el cual permitió acceder al directorio para poder leer las imágenes de las carpetas.

Las instrucciones de la figura 25 permitió generar el arreglo con el nombre segunda2 y luego redimensionar las imágenes, eso con la finalidad de que el proceso sea más eficiente.

```
# SEGUNDA LISTA DE LIMON DE SEGUNDA PARA UNA IMAGEN COMO PRU
EBA
import cv2
import numpy as np
import os
ruta_segunda2="/content/SEGUNDA"
sequnda2 = []#se redimensiona tamaño
img_size=150
for img in os. listdir(ruta segunda2):
    img = cv2.inread(os.path.join(ruta segunda2,img))img resize= cv2.resize(img,(img size,img size))
     segunda2.append(img_resize) 
# array de limón extra
sequnda2 = np.array(sequada2)print(segunda2.shape)
```
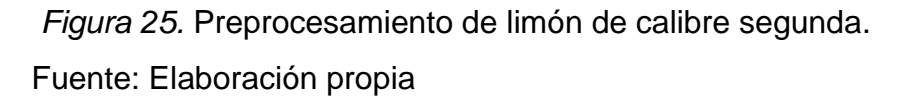

Dada la obtención de la lista a través de la librería cv2, las imágenes se encuentran compuestas en colores BGR, para lo cual fue necesario convertir a RGB. En la figura 26, mostramos los algoritmos implementados para convertir de BGR a RGB, y luego obtener una diferencia de las imágenes con los canales de RGB por separado.

Con la siguiente línea de código se logró convertir de color BGR a RGB. color\_rgbr= cv2.cvtColor(segunda2[4],cv2.COLOR\_BGR2RGB)

Para luego, poder obtener el color en el canal solicitado según su índice, con el número 0, que corresponde al índice 0 que se observa, se obtuvo el canal rojo; con el índice 1, el canal verde y con el índice 2, el canal azul.

```
rgbrojo= color_rgbr[:,:,0]
```
Tal como se muestra en la figura 26, se generó código para mostrar cada imagen en su color según el canal.

```
# COMPARAMOS IMAGENES EN RGB CANAL ROJO, VERDE Y AZUL
# LISTA DE IMAGENES PARA LIMON SEGUNDA
#IMAGEN EN RGB COLOR ROJO
color_rgbr= cv2.cvtColor(segunda2[4],cv2.COLOR_BGR2RGB)
rgbrojo= color_rgbr[:,:,0]
plt.imshow(rgbrojo)
plt.Show()
print(rgbrojo.ravel())
plt.hist(rgbrojo.ravel(),bins=256,range=[0,256])
plt.show()
#MAGEN EN RGB COLOR VERDE
color_rgbv= cv2.cvtColor(segunda2[4],cv2.COLOR_BGR2RGB)
rgbverde= color_rgbv[:,:,1]
plt.imshow(rgbverde)
plt.show()
print(rgbverde.ravel())
plt.hist(rgbverde.ravel(),bins=256,range=[0,256])
plt.show()
#MAGEN EN RGB COLOR AZUL
color_rgba= cv2.cvtColor(segunda2[4],cv2.COLOR_BGR2RGB)
rgbazul= color_rgba[:,:,2]
plt.imshow(rgbazul)
plt.show()
print(rgbazul.ravel())
plt.hist(rgbazul.ravel(),bins=256,range=[0,256])
plt.show()
```
*Figura 26.* Conversión de color BGR a RGB.

Fuente: Elaboración propia

A continuación, mostramos las diferencias entre los colores rojo, verde y azul de una imagen propuesta, con su respectivo histograma.

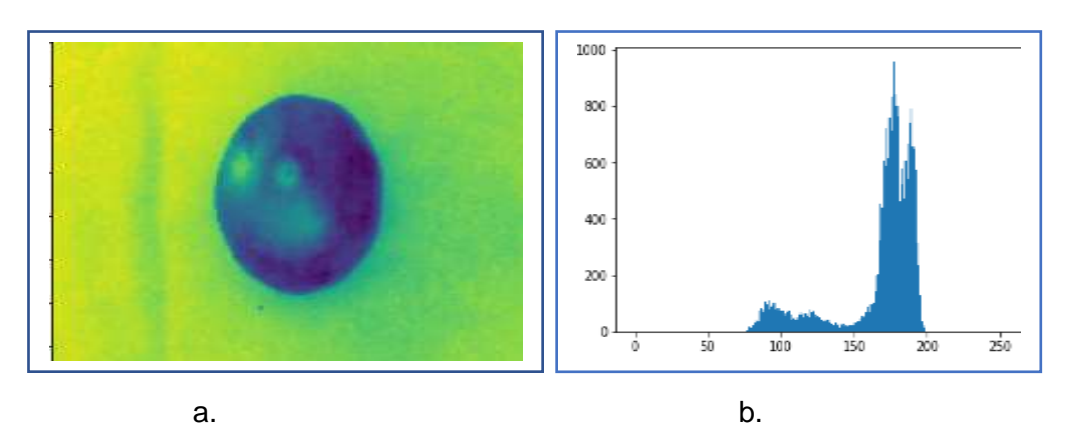

Figura 27. a) Imagen en RGB, canal rojo; b) Histograma de imagen. Fuente: Elaboración propia

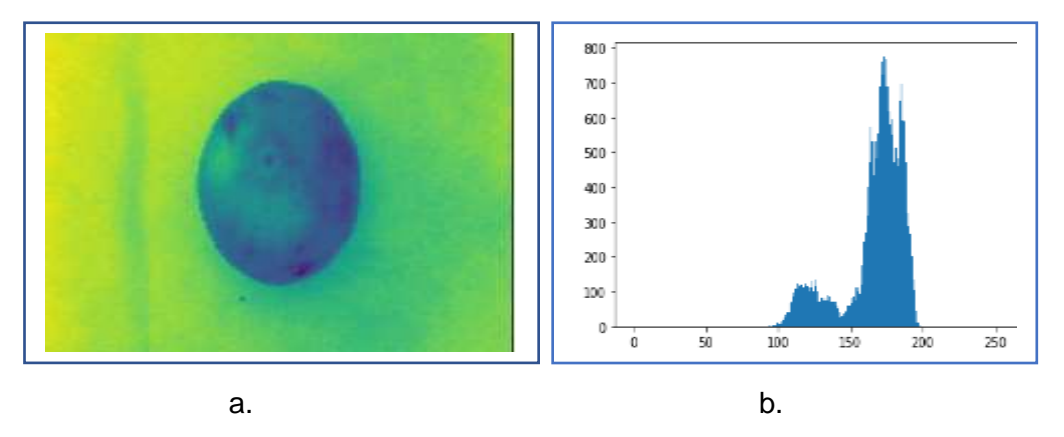

Figura 28. a) Imagen en RGB, canal verde; b) Histograma de imagen. Fuente: Elaboración propia

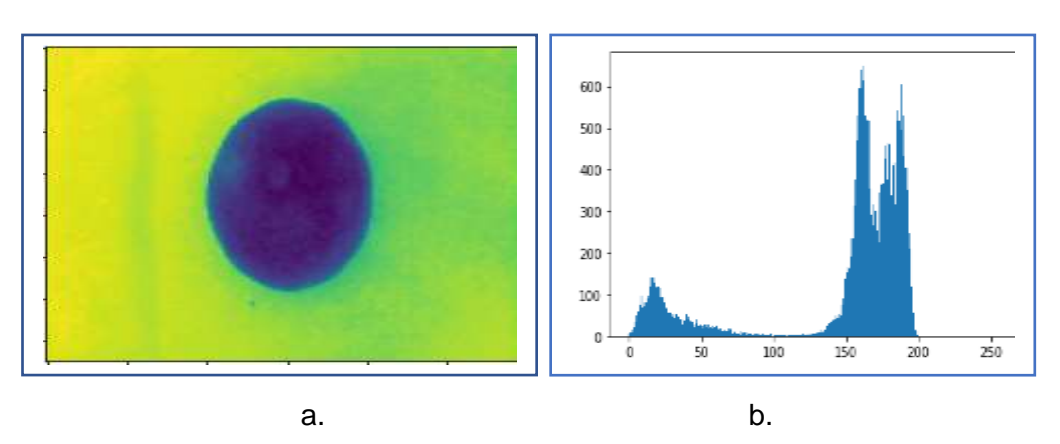

Figura 29. a) Imagen en RGB, canal azul; b) Histograma de imagen. Fuente: Elaboración propia

La discriminación por canal permitió conocer que el canal azul es más eficiente al momento de discriminar el color del fondo de la imagen.

Al tener la imagen discriminada por canal azul, lo siguiente que se realizo es segmentarlo mediante el método OTSU, para luego obtener su histograma y por ultimo extraer sus valores del color negro de la imagen ya segmentada.

En la figura 30, se observa el algoritmo con los 3 pasos señalados, que permitió obtener un valor de cantidad de pixeles para cada imagen.

```
#PASO 1
#Imagen en rgb canal azul
image_rgb= cv2.cvtColor(segunda2[4],cv2.COLOR_BGR2RGB)
imag rgb= image rgb[:, :, 2]print('IMAGEN EN RGB CANAL AZUL')
plt.imshow(imag_rgb)
plt.show()
#PASO 2
# se segmenta con OTSU
ret, img binary otsu = cv2.threshold(imag_rgb,0,255,cv2.
THRESH_BINARY+cv2.THRESH_OTSU)
#print(img binary otsu.ravel())
print('IMAGEN SEGMENTADA CON OTSU')
cv2_imshow(img_binary_otsu)
print('HISTOGRAMA DE IMAGEN SEGMENTADA CON OTSU')
plt.hist(img_binary_otsu.ravel(),bins=256,range=[0,256])
plt.show()
#PASO 3
#Se obtiene los valores en negro
count= np.sum(img binary otsu==0)
print('La cantidad de pixeles en negro de la imagen es:'
,count)
```
*Figura 30.* Algoritmos para convertir a RGB, realizar segmentación OTSU y extracción de valores de color negro.

Fuente: Elaboración propia

A continuación, se muestra la imagen segmentada mediante el método OTSU y su respectivo histograma.

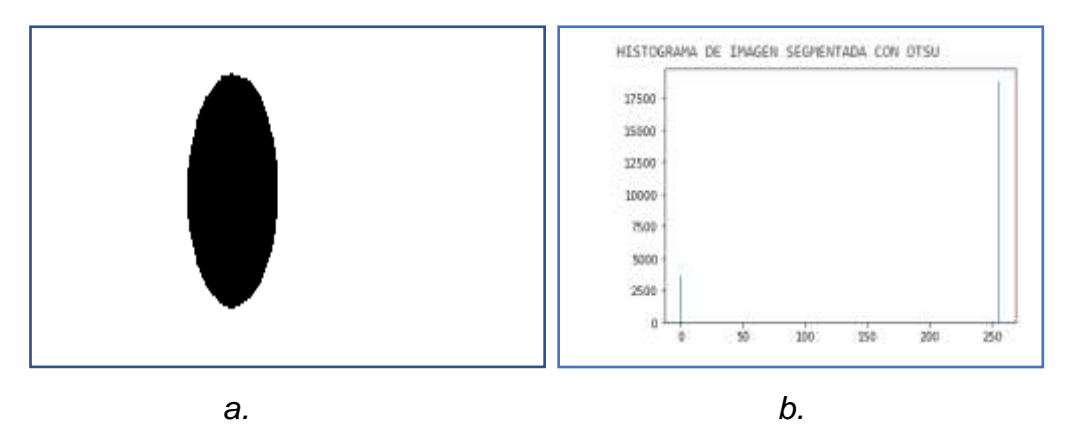

Figura 31. a) Imagen segmentada por algoritmo OTSU; b) Histograma de imagen segmentada por algoritmo OTSU.

Fuente: Elaboración propia

Un detalle importante a tener en cuenta es el uso de la siguiente línea de código: count= np.sum(img binary otsu==0), el cual permitió obtener el valor del color negro en pixeles dentro de la imagen.

De la imagen segmentada por OTSU, se extrae el valor en negro, sin embargo, esta cuenta con 2 colores, negro y el blanco que corresponde al fondo de la imagen y se ubicaba en el índice 255, para verificar que solo el campo de color negro brinde valor, se generó el algoritmo mostrado en la figura 32.

Este algoritmo cuenta con 2 partes, que recorre todos los 256 bits para luego almacenarlo el valor de cada uno en un vector que indique solo se cuenta con valores en la posición 0 que corresponde al color negro y la última posición que corresponde al color blanco

```
print('The Final List is:', output)
      #se genera for para recorrer todos los pixeles
              for i in range(256):
                 count= np.sum(img binary otsu==i)
                  count2.append(count)
      ##SE SEPARAN LOS VECTORES DENTRO DE LA LISTA
      x = 256final list= lambda count2, x: [count2[i:i+x]
      for i in range(0, len(count2), x)]
      output=final_list(count2, x)
```
 *Figura 32.* Algoritmo para extraer el vector de una imagen con los valores de sus bits de color. Fuente: Elaboración propia.

The Final List is: [[5981, 0, 0, 16519],

 *Figura 33.* Valores obtenidos con código de la figura 32.

Fuente: Elaboración propia

Como se puede observar al verificar todos los valores de los 256 bits, solo muestra en el índice 0 y el 255.

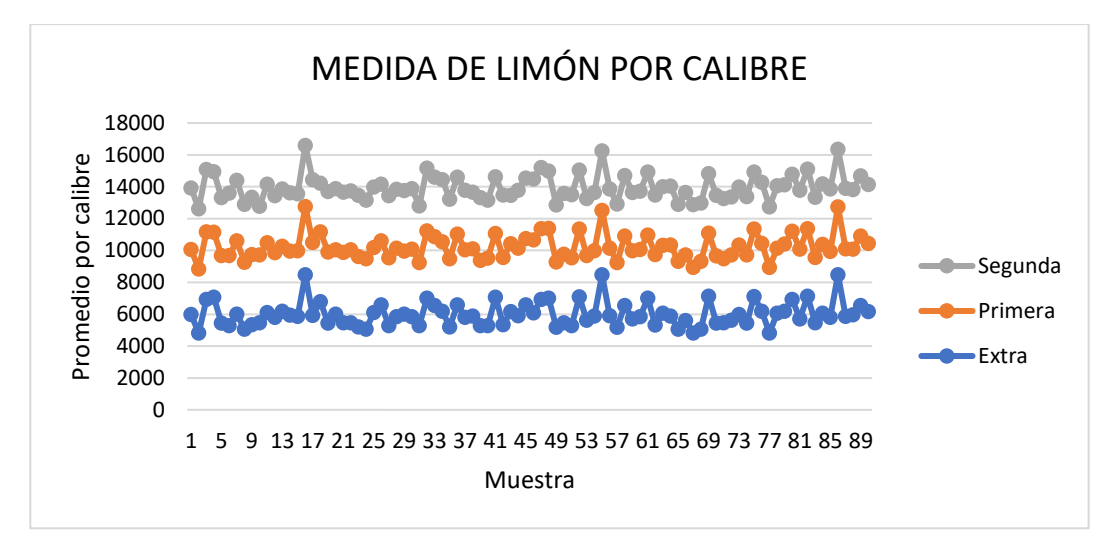

*Figura 34.* Valores en pixeles por cada muestra de cada calibre. Fuente: Elaboración propia

De acuerdo al valor obtenido de cada imagen se pudo segmentar para su respectiva clasificación por calibre. Esto se procesó dentro de cada lista por su respectivo calibre (Extra, Primera, Segunda), Para luego poder extraer la media, mínima y máxima de los valores obtenidos de la lista de imágenes de cada contenedor de imágenes por calibre. En la figura 35 se muestra el ejemplo de dichas instrucciones.

```
j
## SE EXTRAEN LOS VALORES EN ARREGLO DE IMAGENES PROCESADAS DE
 LIMON EXTRA
print('Los valores de cada imagen es: ',extra)
media_extra=(sum(extra)/len(extra))
minima extra= (min(extra))
maxima extra=(max(extra))
print('La cantidad de muestra es: ',len(extra))
print('La suma total es: ',sum(extra))
print('La media es: ', media_extra)
print('La mínima es: ', minima_extra)
print('La máxima es: ', maxima_extra)
```
 *Figura 35.* Instrucciones para obtener la media, mínima y máximo valor de todas las imágenes de limón extra. Fuente: Elaboración propia.

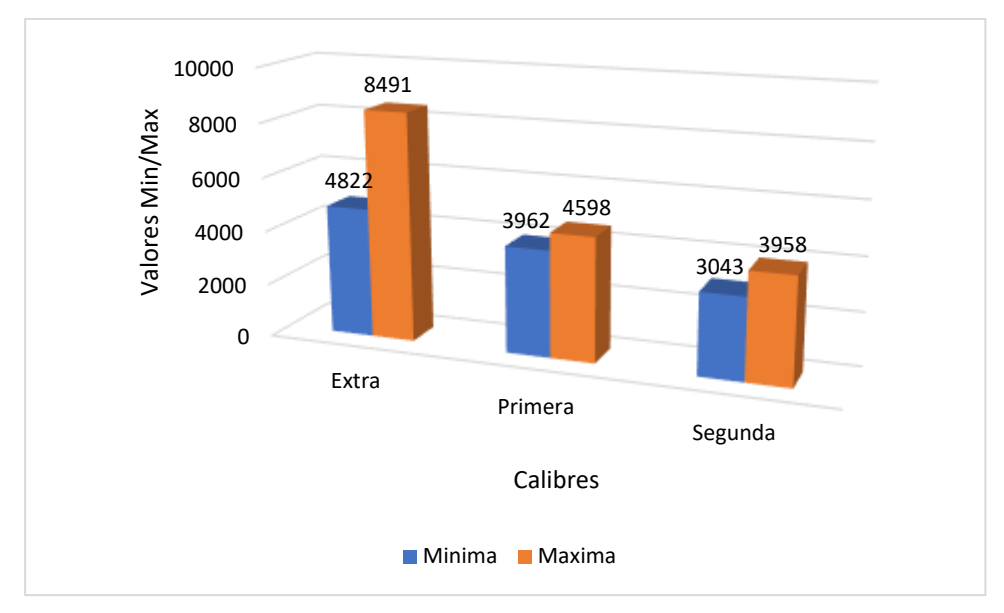

 *Figura 36.* Gráfico de valores Min/Max por calibre. Fuente: Elaboración propia.

# **3.3.4. Proceso de evaluación de resultados del método de clasificación automático por calibre.**

Para el siguiente proceso de prosiguió a implementar una nueva carpeta con las 270 imágenes correspondientes a las 90 imágenes por calibre inicial. Para lo cual se usó el algoritmo mostrado en la figura 37.

```
ruta_prueba= "/content/PRUEBA"
prueba=[]
img_size=150 ##// SE REDIMENSIONA EL TAMAÑO
for img in os.listdir(ruta_prueba): ## SE CREA UNA LIST
A
    img = cv2.inread(os.path.join(ruta|prueba,img))img resize= cv2.resize(img, (img size, img size))
     #cambiar a color rgb canal azul
     img_Rgb= cv2.cvtColor(img_resize,cv2.COLOR_BGR2RGB)
     Img_rgb=img_Rgb[:,:,2]
     # se segmenta con OTSU
    ret, img binary otsu = cv2.threshold(Img rgb, 0,255,cv2.THRESH_BINARY+cv2.THRESH_OTSU)
    count= np.sum(imq binary otsu==0)
)
```
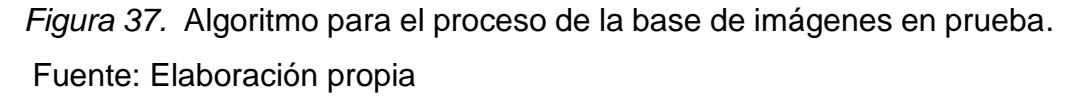

Con la información de la mínima y máxima de cada calibre, se procedió a realizar el algoritmo de clasificación, Se tuvo una primera condición para el caso que el valor sea menor al calibre mínimo, el cual se consideró un mensaje que su valor no cuenta con un calibre necesario para ser comercializado. Así mismo se escribieron dos condiciones adicionales para los valores intermedios que no se encuentran estipulados, generando una medianía y considerando cada valor a su calibre más cercano.

```
if (count <3043):
           print('Su valor es: ', count)
           print('Limon no cuenta con el calibre necesar
io para ser comercial')
     elif ((count <= 3958) & (count >=3043)):
           print('Su valor es: ', count)
           print('Limón Segunda')
     elif ((count <= 4598) & (count >=3962)):
           print('Su valor es: ', count)
           print('Limón Primera')
     elif (count>=4822):
           print('Su valor es: ', count)
           print("Limón Extra")
     elif ((count < 3962) & (count >3958)):
           if ((count > 3958)& (count <=3960)):
              print('Su valor es: ', count)
              print("Limón Segunda")
           if (count < (3962)& (count >3960)):
              print('Su valor es: ', count)
              print("Limón Primera") 
     elif ((count < 4822) & (count >4598)):
           dif=((4822-4598)/2)
          if (count >= (4822 - diff) & (count <4822)):
              print('Su valor es: ', count)
              print("Limón Extra")
           if (count < (4598+ dif)& (count >4598)):
              print('Su valor es: ', count)
              print("Limón Primera")
```
*Figura 38.* Algoritmo para la clasificación de la imagen.

Fuente: Elaboración propia.

Para dicho algoritmo se tomó en cuenta el razonamiento del algoritmo de árbol de decisión, para lo cual se tuvo un pre modelado como se muestra en la figura 39.

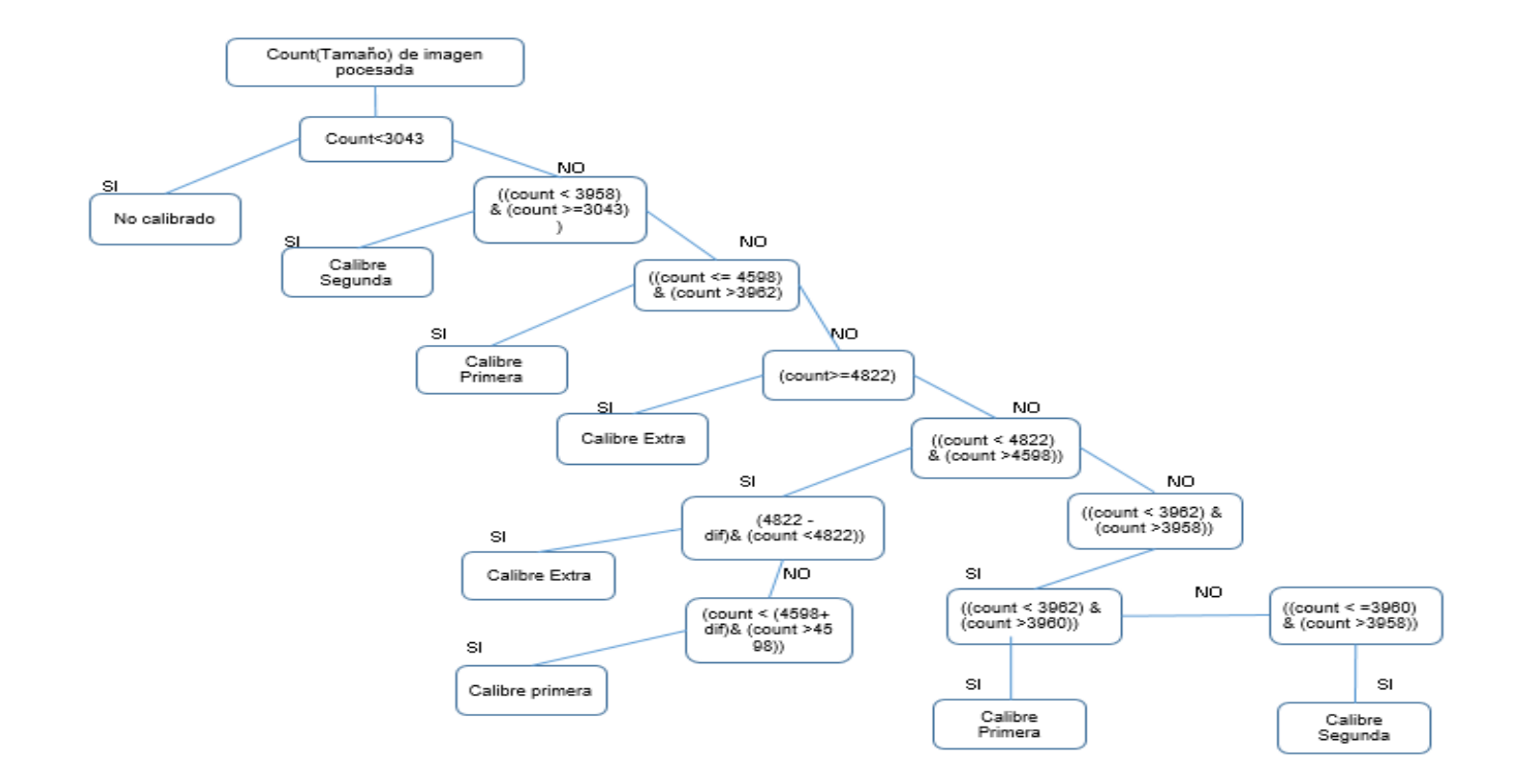

*Figura 39.* Modelo de árbol de decisión para la clasificación de imágenes de citrus aurantifolia por calibre. Fuente: Elaboración propia.

### **IV. CONCLUSIONES Y RECOMENDACIONES**

#### **4.1.Conclusiones.**

El artefacto de adquisición de imágenes digitales fue de vital importancia, dado que ayudó a obtener la imagen bajo una eficiente iluminación y evitar ruido innecesario, asimismo es importante contar con un protocolo para la adquisición de imágenes, dado que ayudó a tener una imagen perfilada para la construcción de la base de datos de imágenes digitales.

En el método propuesto no fue necesario contar con una etapa de entrenamiento, debido que se centró en la cantidad de pixeles que representa el área del limón en la imagen, esta área está relacionada con el calibre del limón, por lo cual solo fue necesario utilizar un árbol de decisiones, en el cual utilizamos la mínima y máxima para poder definir cada calibre.

La cantidad de pixeles de cada imagen, permitió obtener el mínimo y máximo por cada calibre, sin embargo, se obtuvo espacios vacíos entre cantidades de pixeles de cada calibre, la cual no correspondía a ningún calibre, para ello se dividió en 2 partes dicha cantidad y se asignó al calibre más cercano, lo cual permitió no quedar con alguna cantidad de pixel sin calibre asignado.

Los resultados obtenidos fueron los mejores y se logró obtener precisión de 100%, exactitud de 100% y recall de 100%

## **4.2.Recomendaciones.**

Se recomienda que, al adquirir la imagen digital, se tome en cuenta la posición del objeto, usando el mismo lado para cada una de las imágenes y así mantener una base de datos con imágenes uniformes, además tener cuidado con tener limpio la bandeja donde se mantiene el limón para la adquisición de la imagen.

Se recomienda utilizar el canal azul de color RGB para lograr una segmentación más adecuada, Dado que nos brinda un color más uniforme del objeto y permite separar el color del fondo de la imagen.

Se recomienda el uso del modelo de árbol de decisión para el algoritmo de clasificación por calibre de citrus aurantifolia, dado que permitió organizar y mejorar las instrucciones del algoritmo de clasificación.
## **REFERENCIAS.**

- Agrodata. (Septiembre de 2021). Agrodata. Obtenido de https://www.agrodataperu.com
- Alegre, E., Pajares, G., & De la Escalera, A. (2016). Conceptos y Métodos en vision por computador. España: Comite español de automática.
- Apte, S., & Patavardhan, P. (2021). Feature Fusion Based Orange and Banana Fruit Quality Analysis with Textural Image Processing. Journal of Physics: Conference Series, Vol 1911 012023.
- B.Nemade, S., & P.Sonavane, S. (2020). Co-occurrence patterns based fruit quality detection for hierarchical fruit image annotation. Journal of King Saud University - Computer and Information Sciences, ISSN 1319-1578.
- Byrne, E. (Septiembre de 2020). Mathworks. Obtenido de https://es.mathworks.com/videos/matlab-overview-61923.html
- Cao, Y. (2021). Detection of Fruit Surface Defects Based on Machine Vision. Journal of Physics: Serie de conferencias, Vol 1952 022048.
- Colab, G. (Noviembre de 2021). Colaboraty. Obtenido de https://colab.research.google.com/notebooks/welcome.ipynb?hl=es#scrollT o=GJBs\_flRovLc
- Downey, A., Elkner, J., & Meyers, C. (2002). Aprenda a Pensar Como un Programador con python. Massachusetts: Green Tea Press.
- Gené-Mola, J., RicardoSanz-Cortiella, R.Rosell-Polo, J., Escolà, A., & Gregorio, E. (2021). In-field apple size estimation using photogrammetry-derived 3D point clouds: Comparison of 4 different methods considering fruit occlusions. Computers and Electronics in Agriculture, Vol 188 106343.
- Hameed, K., Chai, D., & Rassau, A. (2021). Class distribution-aware adaptive margins and cluster embedding for classification of fruit and vegetables at supermarket self-checkouts. Neurocomputing, 292-309.
- Holden, S. (16 de Septiembre de 2018). Phyton. Obtenido de https://wiki.python.org/moin/FrontPage
- Iaarbook. (10 de Diciembre de 2021). Comunidad Argentina de Inteligencia artificial. Obtenido de https://iaarbook.github.io/python/
- Jhawar, J. (2016). Orange Sorting by Applying Pattern Recognition on Colour Image. Procedia Computer Science, 691-697.
- Joseph Howse, J. M. (2020). Aprendiendo OpenCV 4 Computer Vision con Python 3. Birmingham: Packt Publishing Ltd .
- Limonespiuranos. (Septiembre de 2021). Limones piuranos. Obtenido de https://www.limonespiuranos.com/docs/ficha-frescosutil.pdf
- Marchal, P. C., Martínez, S. S., & García, J. G. (2021). Automatic system for the detection of defects on olive fruits in an oil mill. Applied Sciences (Switzerland).
- Mark Nixon, A. A. (2020). Feature Extraction and Image Processing for Computer Vision. London: Project Manager.

Matthes, E. (2021). Curso intensivo de python. Winsconsin: No Starch Press.

- Midagri. (10 de Diciembre de 2021). Ministerio de agricultura y riego. Obtenido de https://www.midagri.gob.pe/portal/download/pdf/ais-2015/ficha14 limonero.pdf
- Mincetur. (10 de Diciembre de 2021). Ministerio de comecio exterior y turismo. Obtenido de https://www.gob.pe/institucion/mincetur/noticias/568846 crecimiento-del-comercio-exterior-peruano-supera-el-promediolatinoamericano-y-mundial
- Pandas. (01 de Noviembre de 2021). Pandas. Obtenido de https://pandas.pydata.org/
- Promperu. (10 de Diciembre de 2021). Comisión de Promoción del Perú para la Exportación y el Turismo. Obtenido de https://repositorio.promperu.gob.pe/bitstream/handle/123456789/2925/Estu dio\_plan\_negocio\_limon\_Estados\_Unidos\_2009\_keyword\_principal.pdf?se quence=1&isAllowed=y
- QianZhang, & GuoqinGao. (2020). Prioritizing robotic grasping of stacked fruit clusters based on stalk location in RGB-D images. Computers and Electronics in Agriculture, 797-805.
- Ropelewska, E., & Rutkowski, K. (2021). Differentiation of peach cultivars by image analysis based on the skin, flesh, stone and seed textures. European Food Research and Technology, 2371-2377.
- Severance, C. R. (2016). Python para todos. Michigan: Createspace Independent Publishing Platform .
- Stack Overflow. (15 de Octubre de 2021). Stack Overflow. Obtenido de https://es.stackoverflow.com/
- TeamOpenCv. (Septiembre de 2021). Open Cv. Obtenido de https://opencv.org/platforms/
- Tuesta, V., Mejia, H., Callejas, J., Alcarazo, J., & Forero, M. (Diciembre de 2020). Automatic classification of citrus aurantifolia based on digital image processing and pattern recognition. SPIE, Vol 11510. Obtenido de Researchgate.
- VanderPlas, J. (2016). Python Data Science Handbook. Washington: O'Reilly Media.
- Wan Nurazwin Syazwani, R., Muhammad Asraf, H., Megat Syahirul Amin, M., & DalilaK.A.b, N. (2021). Automated image identification, detection and fruit counting of top-view pineapple crown using machine learning. Alexandria Engineering Journal, 1265-1276.

### ANEXOS.

Anexo 1. Resolución de aprobación del proyecto de investigación

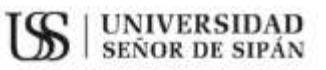

#### FACULTAD DE INGENIERÍA, ARQUITECTURA Y URBANISMO

RESOLUCIÓN Nº1001-2021/FIAU-USS

Pimentel, 11 de noviembre de 2021

VISTO:

El Acta de reunión N'0610-2021 del Comité de investigación de la Escuela profesional de INGENIERÍA DE SISTEMAS remitida mediante oficio N°0359-2021/FIAU-IS-USS de fecha 14 de octubre 2021, y;

#### **CONSIDERANDO:**

Que, de conformidad con la Lev Universitaria Nº 30220 en su articulo 48° que a letra dice: "La investigación constituye una función esencial y obligatoria de la universidad, que la fomenta y realiza, respondiendo a través de la producción de conocimiento y desarrollo de tecnologias a las necesidades de la sociedad, con especial énfasis en la realidad nacional. Los docentes, estudiantes y graduados participan en la actividad investigadora en su propia institución o en redes de investigación nacional o internacional, creadas por las instituciones universitarias públicas o privadas.";

Que, de conformidad con el Reglamento de grados y títulos en su artículo 21° señala: "Los temas de trabajo de investigación, trabajo académico y tesis son aprobados por el Comité de Investigación y derivados a la Facultad o Escuela de Posgrado, según corresponda, para la emisión de la resolución respectiva. El periodo de vigencia de los mismos será de dos años, a partir de su aprobación. En caso un tema perdiera vigencia, el Comité de Investigación evaluará la ampliación de la misma.

Que, de conformidad con el Reglamento de grados y títulos en su artículo 24° señala: La tesis es un estudio que debe denotar rigurosidad metodológica, originalidad, relevancia social, utilidad teórica y/o práctica en el ámbito de la escuela profesional. Para el grado de doctor se requiere una tesis de máxima rigurosidad académica y de carácter original. Es individual para la obtención de un grado; es individual o en pares para obtener un titulo profesional. Asimismo, en su artículo 25° señala: "El tema debe responder a alguna de las líneas de investigación institucionales de la USS S.A.C.'

Que, según documentos de Vistos el Comité de investigación de la Escuela profesional de INGENIERÍA DE SISTEMAS acuerdan aprobar los temas de las Tesis a cargo de los estudiantes que se detallan en el anexo de la presente Resolución.

Estando a lo expuesto, y en uso de las atribuciones conferidas y de conformidad con las normas y reglamentos vigentes;

#### **SE RESUELVE:**

**ARTÍCULO 1<sup>+</sup>: APROBAR**, el tema de la Tesis perteneciente a la linea de investigación de INFRAESTRUCTURA, TECNOLOGÍA Y MEDIO AMBIENTE, a cargo de los estudiantes del Programa de estudios de INGENIERÍA DE SISTEMAS según se detalla en el anexo de la presente Resolución.

ARTÍCULO 2°: ESTABLECER, que la inscripción del Tema de la Tesis se realice a partir de emitida la presente resolución y tendrá una vigencia de dos (02) años.

ARTÍCULO 3°: DEJAR SIN EFECTO, toda Resolución emitida por la Facultad que se oponga a la presente Resolución.

REGISTRESE, COMUNIQUESE Y ARCHIVESE

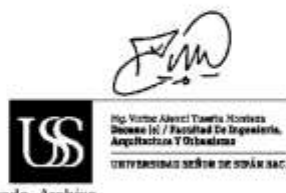

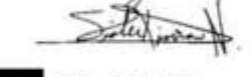

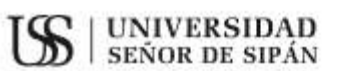

# **FACULTAD DE INGENIERÍA, ARQUITECTURA Y URBANISMO**

RESOLUCIÓN N°1001-2021/FIAU-USS

Pimentel, 11 de noviembre de 2021

ANEXO

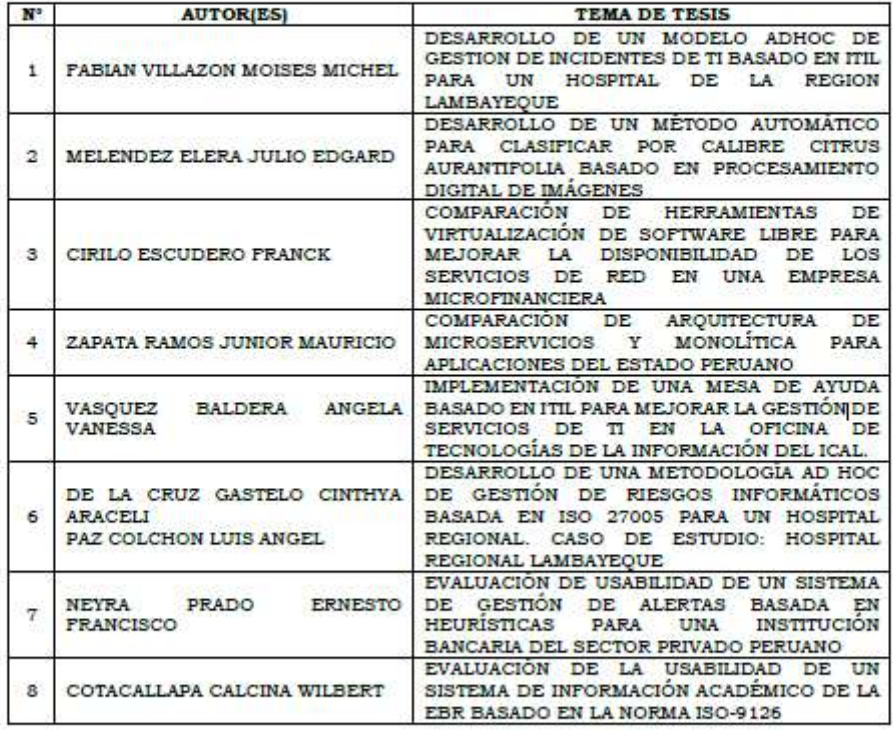

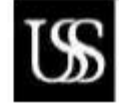

**Faculted de Ingenieria.**<br>Auguitecture y Urbanismo

-<br>WHIVERSIDAD SERGE DE SIPÁN SAC.

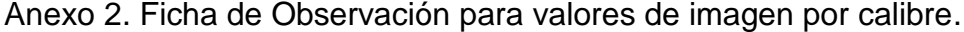

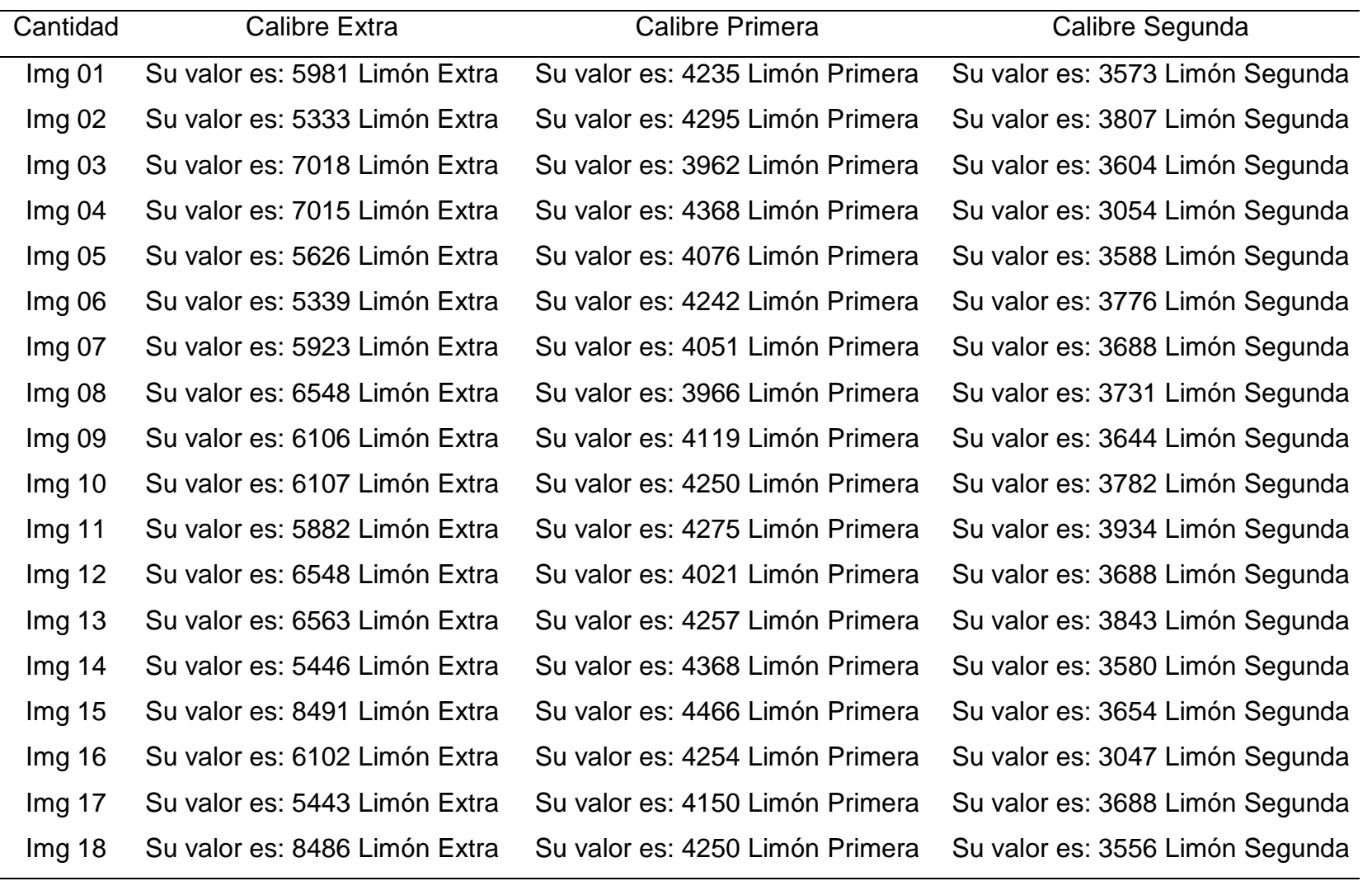

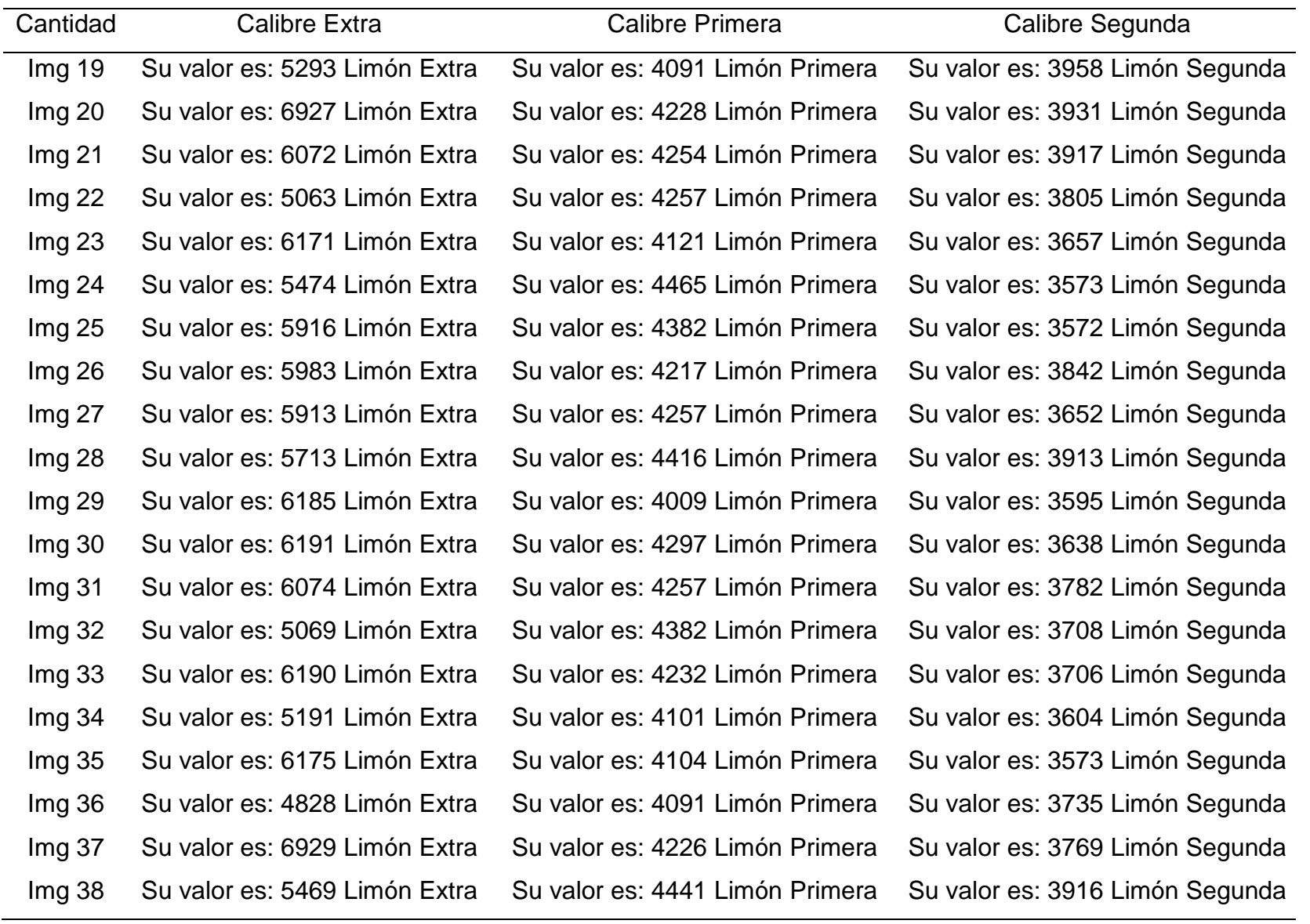

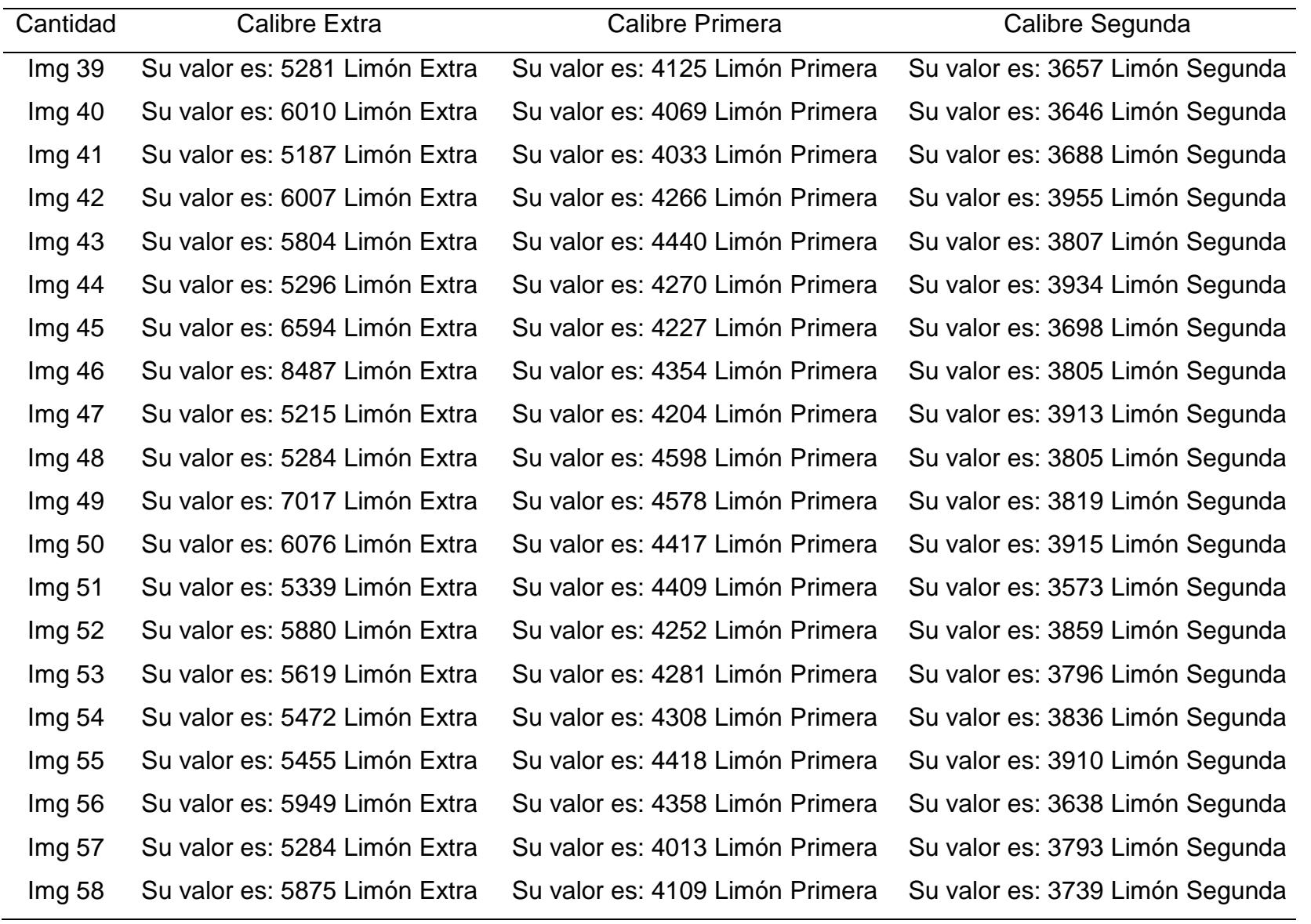

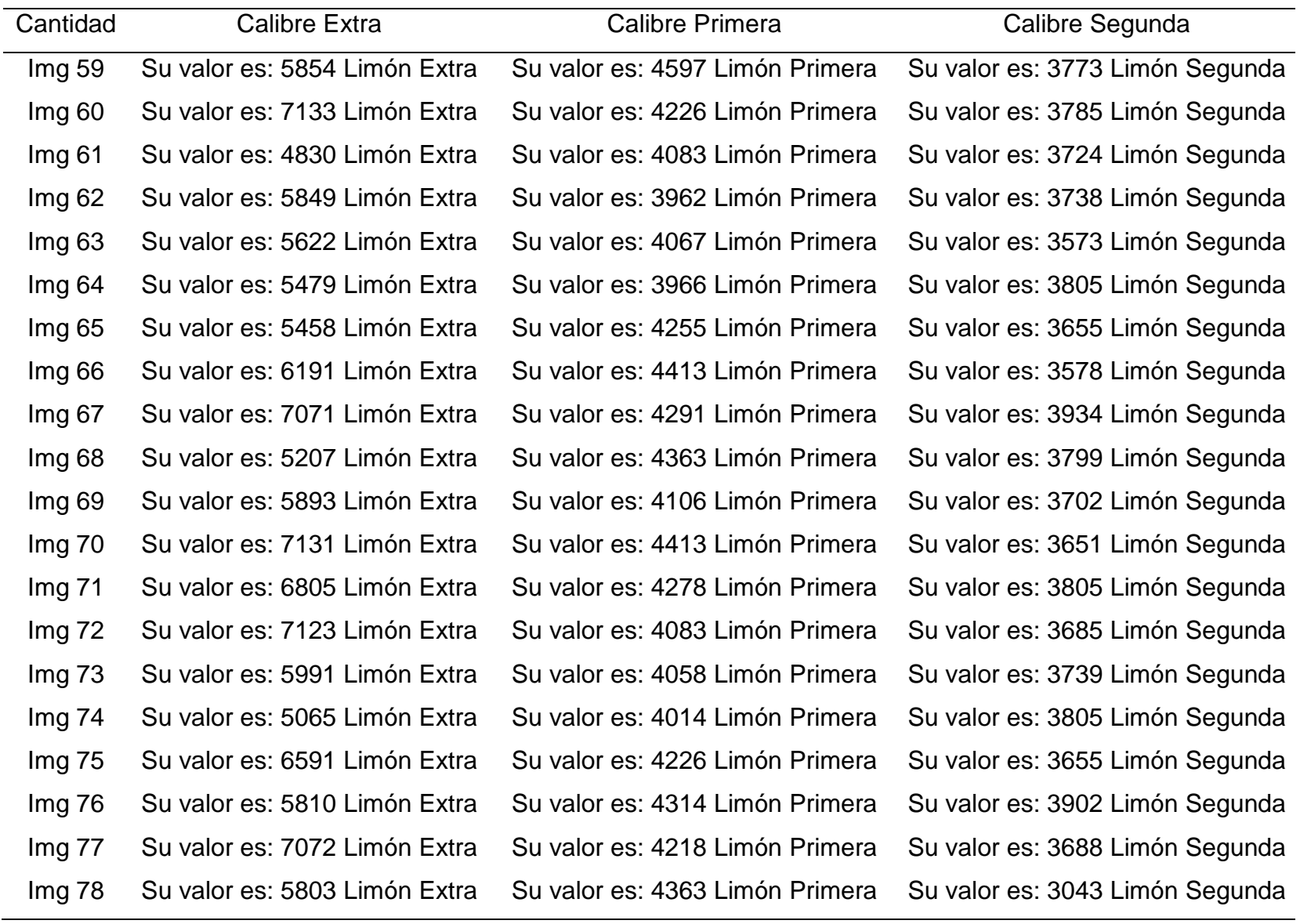

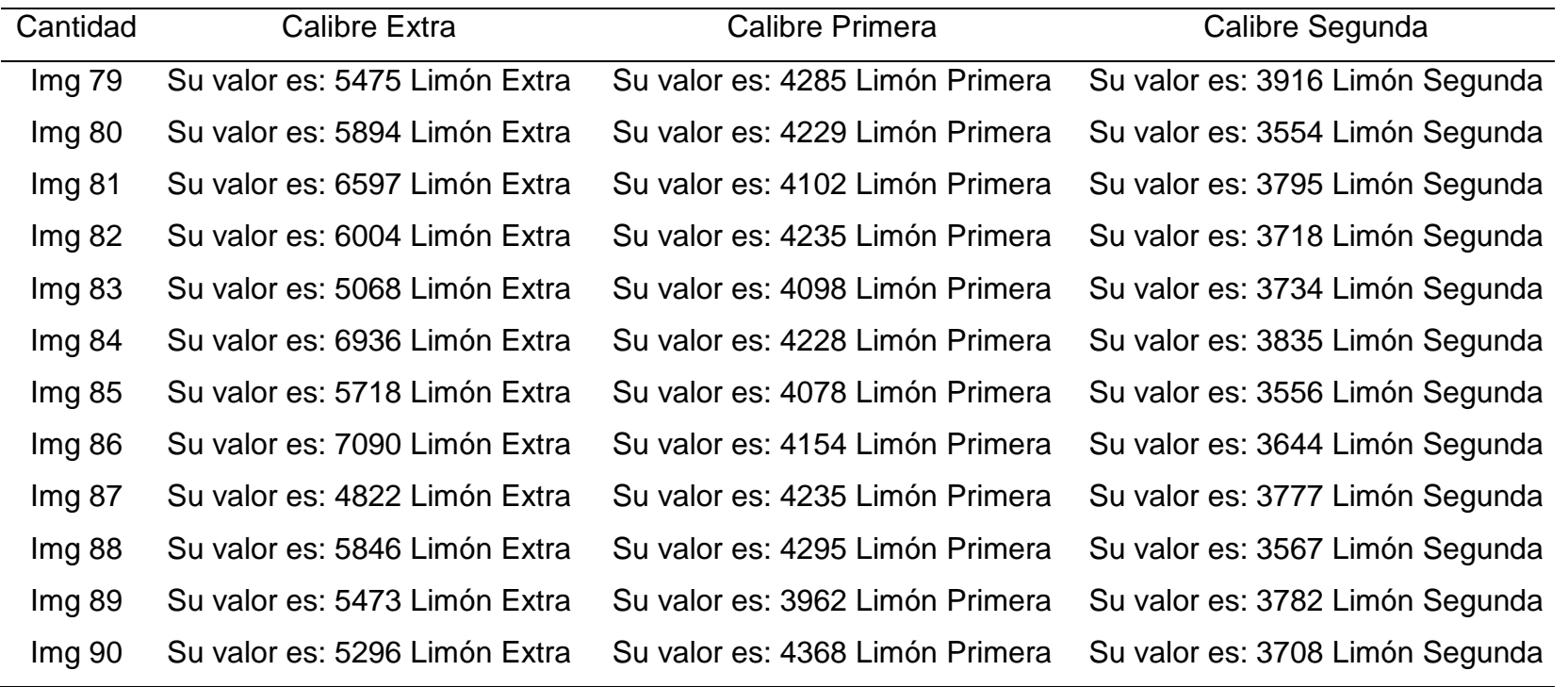

Anexo 3. Matriz de confusión utilizada para procesar datos obtenidos.

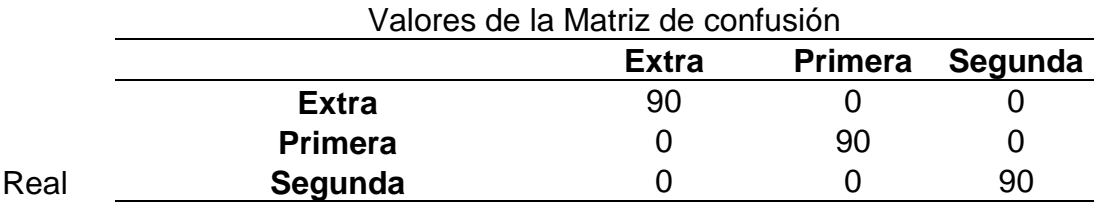

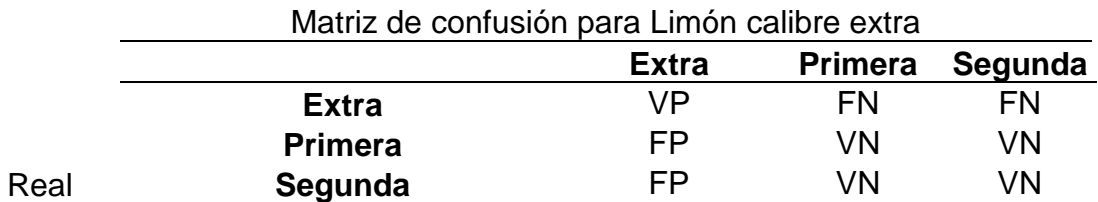

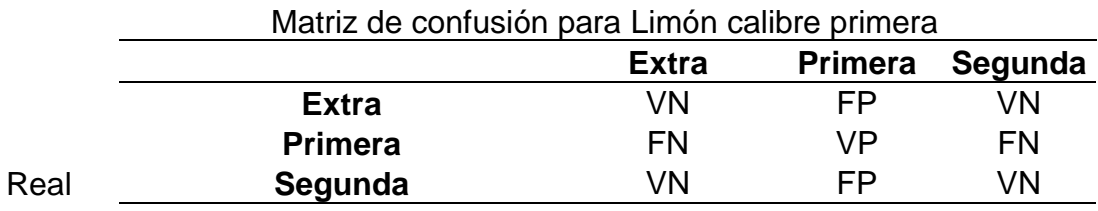

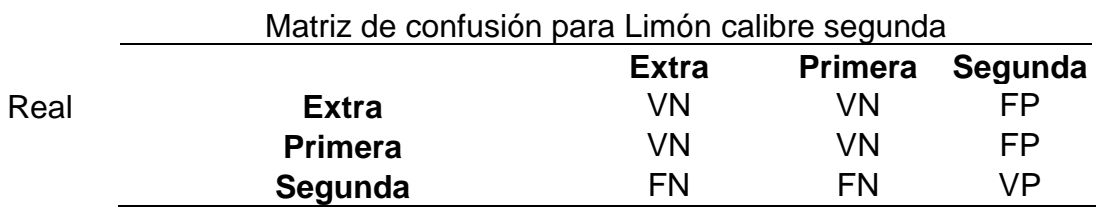